Distr. **GENERAL** 

 $GC.6/INF.4$ 3 January 1996 ARABIC ORIGINAL: ENGLISH

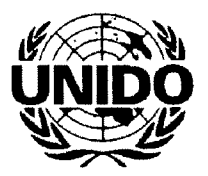

# منظمة الأمم المتحدة للتنمية الصناعية

# المؤتمر العام

مقررات وقرارات الهؤتمر العام

الدورة العادية السادسة

فيينا ، النهسا

من ٤ الى ٨ كانون الأول/ديسمبر ١٩٩٥

#### المحتويات

#### الصفحة

 $\hat{t}$ 

 $\bar{\chi}$ 

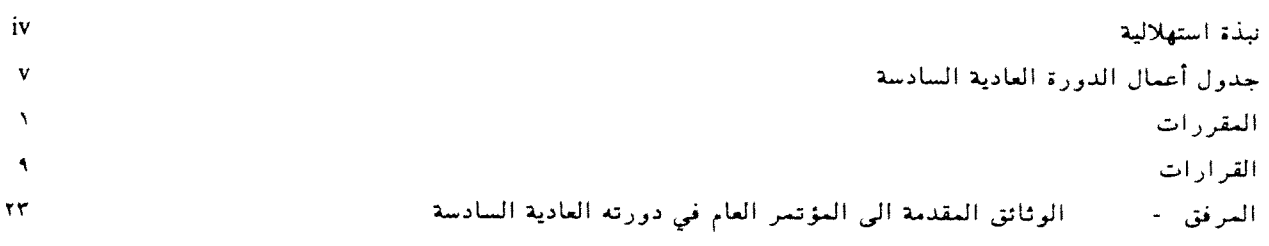

# الهقورات\*

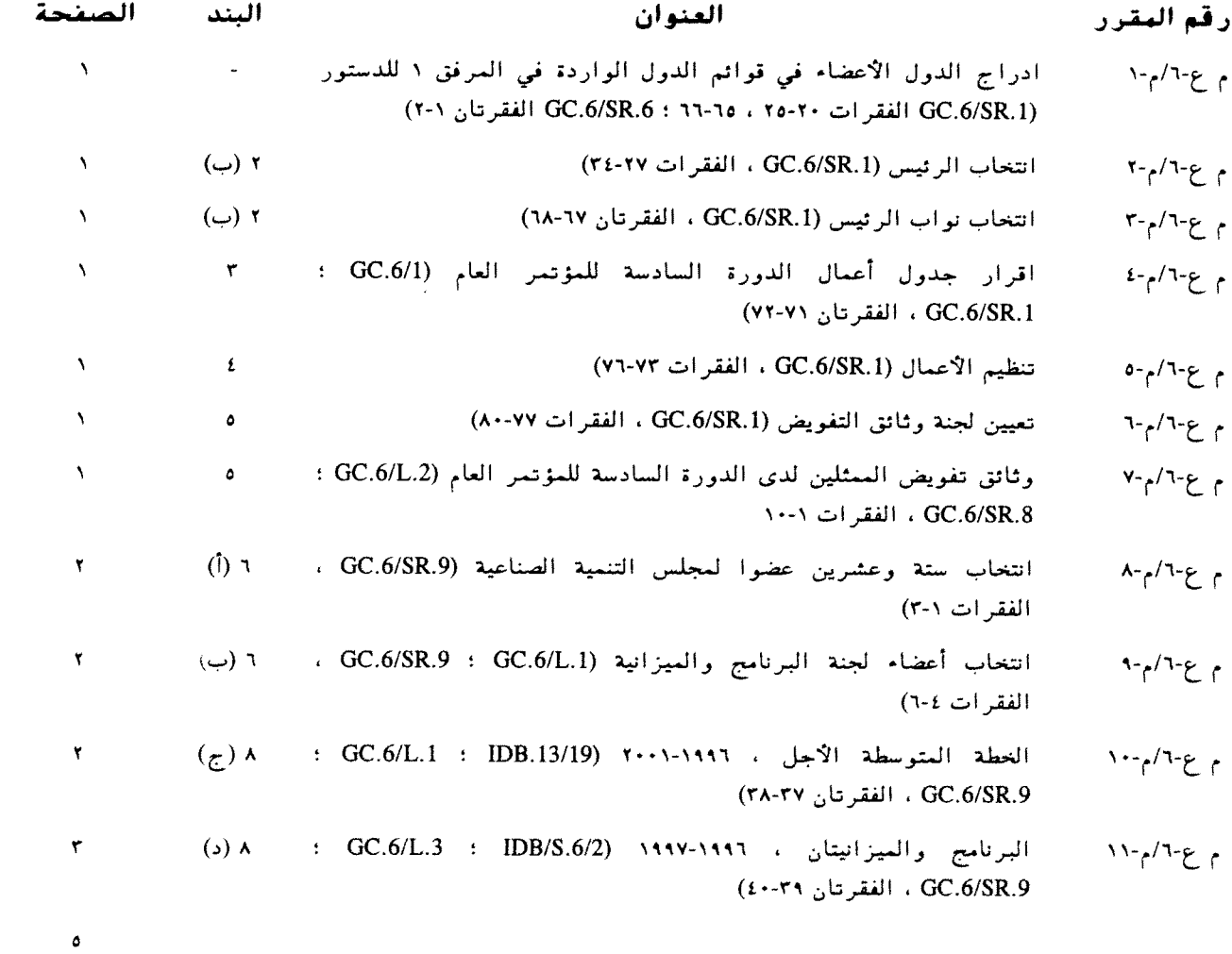

اعتمدت جميع المقررات بتوافق الآراء . وترد في المحاضر الموجزة المشار اليها في هذه المحتويات  $\ddot{\ast}$ المناقشات المتعلقة باعتماد المقررات .

 $\sim 50$  km s  $^{-1}$ 

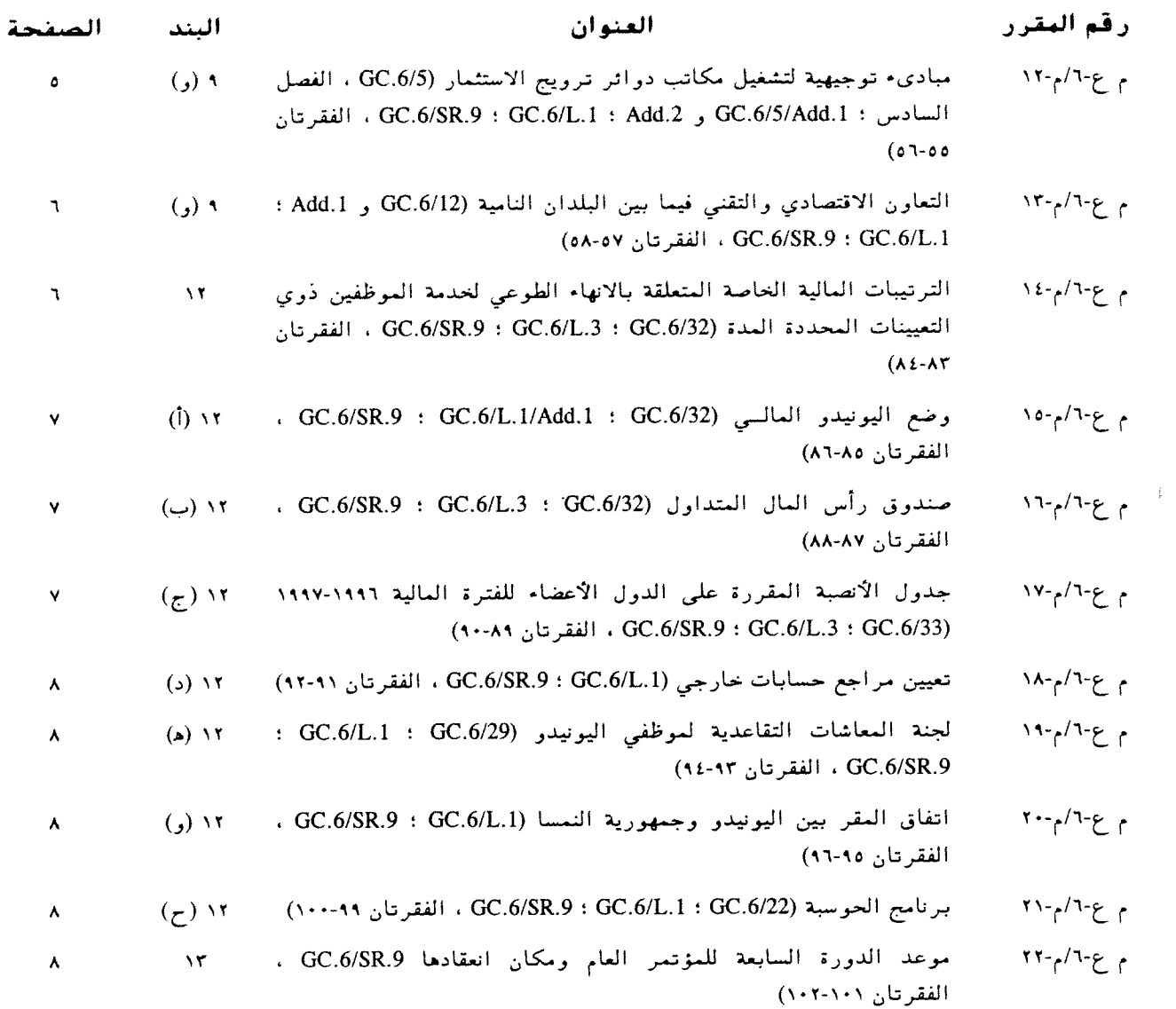

 $\sim 10^6$ 

# القرارت<sup>ة</sup>.

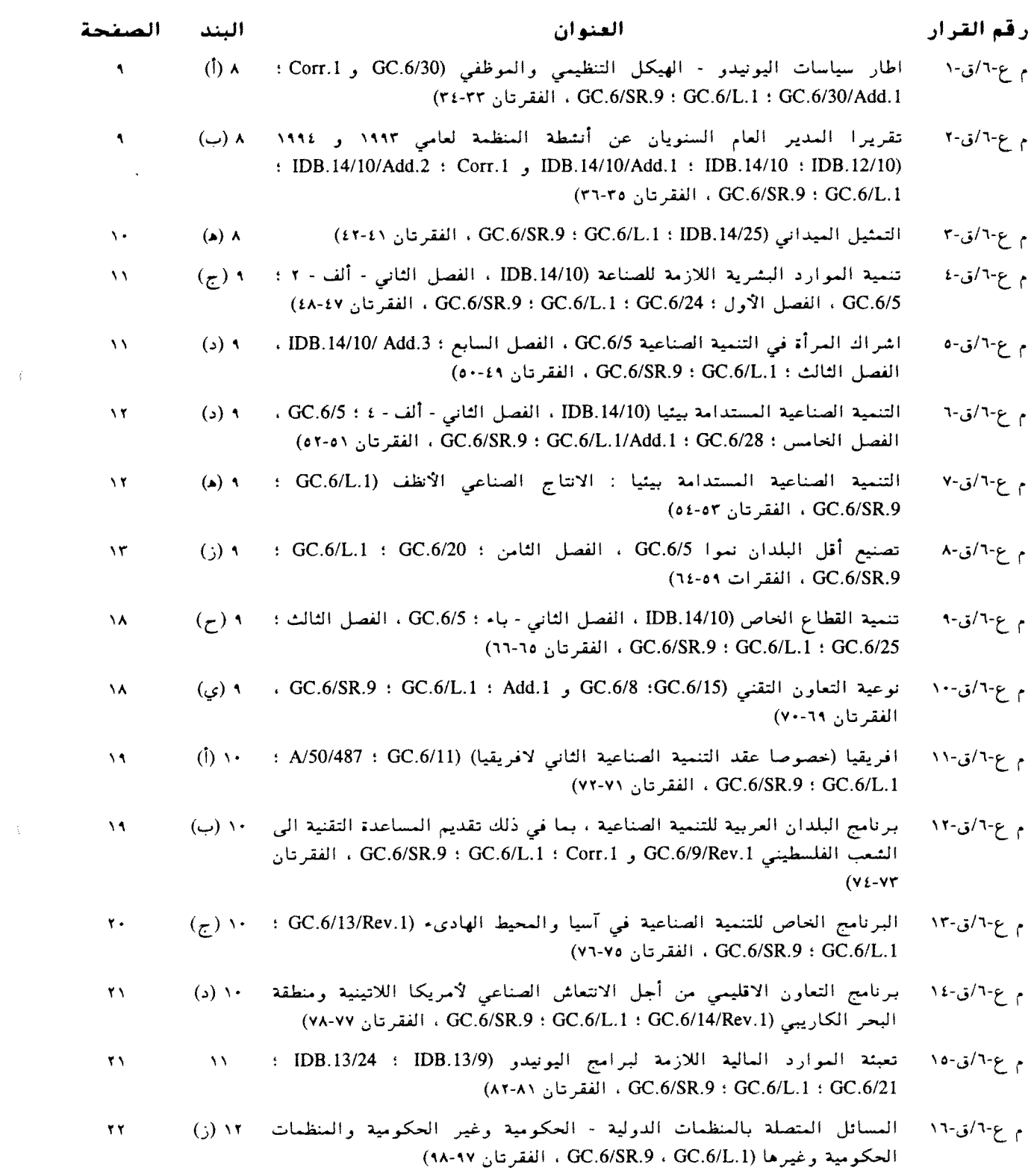

 $\Delta \sim$ 

<sup>\*</sup> اعتمدت جميع القرارات بتوافق الآراء . وترد في المحاضر الموجزة المشار اليها في هذه المحتويات المناقشات المتعلقة باعتماد المقررات .

#### تبذة استهلالية

اترد في هذه الوثيقة المقررات والقرارات التي اعتمدها المؤتمر العام في دورته العادية السادسة (١٩٩٥) .  $\sim$  -  $\Lambda$ 

ولتيسير الرجوع الى المقررات والقرارات، تتمضن قائمة المحتويات رقما مسلسلا يمكن به الاستشهاد بكل من  $\sim$  7 المقررات أو القرارات ، كما تتضمن عنوان كل مقرر وقرار ، والوثيقة (الوثائق) الخلفية ذات الصلة ، واشارة مرجعية الى المحضر الموجز للجلسة العامة التي اعتمد فيها المقرر أو القرار ، وبند جدول الأعمال ذا الصلة . والمقررات والقرارات مدرجة ، قدر الامكان ، حسب ترتيب جدول الأعمال .

وينبغي الاطلاع على هذه الوثيقة مشفوعة بالمحاضر الموجزة لجلسات المؤتمرالعام ، التي ترد فيها تفاصيل وقائع  $\cdot$   $\cdot$   $\cdot$ العۇتمر .

 $\vec{t}$ 

# جندول أعمال الدورة العادية السادسة

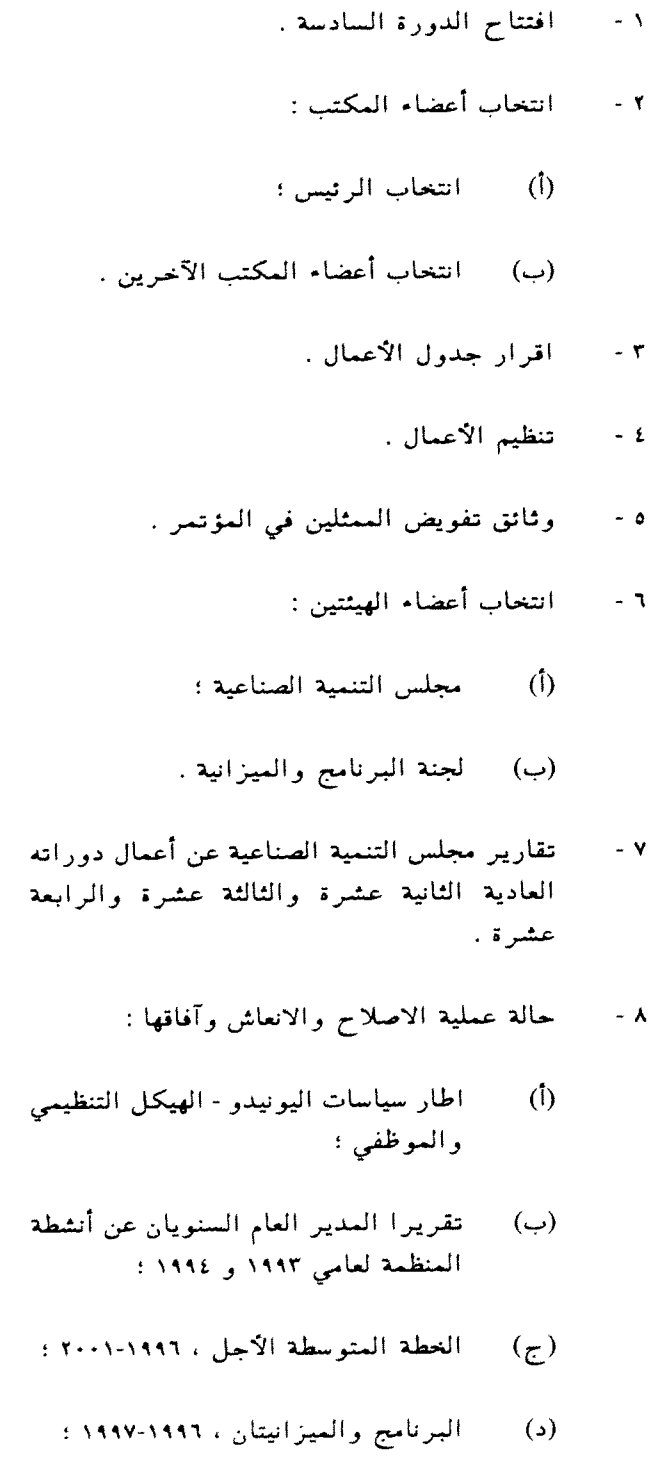

- التمثيل الميداني .  $\left( \bullet \right)$
- أنشطة التنمية الصناعية والتعاون الصناعي :  $\sim$  4
- التعاون في مجال التنمية الصناعية (قرار  $\phi$ الجمعية العامة ١٠٨/٤٩ بما في ذلك الديون الخارجية والتنمية الصناعية) ؛
- النمو والقدرة على المنافسة في المجالين  $(\cup)$ الصناعي والتكنولوجي ؛
- تنمية الموارد البشرية اللازمة للصناعة ؛  $\mathfrak{c}$
- التنميسة العادلسة عىن طريبق التنميسة  $(a)$ الصناعية ؛
	- التنمية الصناعية المستدامة بيئيا ؛  $\left( \bullet \right)$
	- التعاون الدولي في مجالات الاستثمار  $\left( \cdot, \right)$ الصناعي والتكنولوجيا الصناعيسة ، بمسا في ذلك التعساون فيمسا بين البلدان النامية ؛
		- تصنيع أقل البلدان نموا ؛ (ز)
			- تنمية القطاع العاص ؛  $\mathcal{L}(\tau)$
- الأولويات العالمية (متابعة مؤتمرات  $(d)$ الأمم المتحدة الكبرى ، مثل المؤتمر الدولي للسكان والتنمية ، مؤتمر القمة العالمي للتنمية الاجتماعية ، المؤتمر العالمي الرابع المعنى بالمرأة) ؛
	- الأنشطة التنفيذية من أجل التنمية .  $\epsilon$ 
		- الأولويات والبرامج الاقليمية :  $\sim$  -  $\Delta$  -
	- $(1)$ افريقيا (خصوصا عقد التنمية الصناعية الثاني لافريقيا) ؛
		- البلدان العربية ؛ (ب)
		- آسيا والمحيط الهاديء ؛  $\left(\tau\right)$

- (د) أمريكا اللاتينية والكاريبي ؛
- (ه) أوروبا والدول المستقلة حديثا .
- ١١ - تعبئة الموارد المالية اللازمة لبرامج اليونيدو .
	- ١٢ المسائل المالية والادارية :

 $\bar{\mathfrak{t}}$ 

- وضع اليونيدو المالي ؛  $\langle \phi \rangle$
- (ب) صندوق رأس المال المتداول ؛
- (ج) جدول الأنصبة المقررة على الدول الأعضاء :
	- (د) تعيين مراجع خارجي للحسابات ؛
- شؤون الموظفين ؛  $\left( \bullet \right)$
- اتفاق المقر بين اليونيدو وجمهورية  $\left( \begin{array}{c} 0 \end{array} \right)$ النمسا ؛
- المسائل المتصلة بالمنظمات الدولية ـ  $\left( \cdot; \right)$ الحكومية وغير الحكومية والمنظمات الحكومية وغيرها ؛
	- (ح) برنامج الحوسبة .
	- ١٣ موعد الدورة السابعة ومكان انعقادها .
		- ١٤ - اختتام الدورة السادسة .

#### الهقسررات

#### أدراج الدول الأعضاء في قوائم الدول  $-1 - pT - 3$ الواردة في البرقق ١ للدستور

قرر المؤتمر العام ادراج اريتريا وقيرغيزستان في القائمة ألف من المرفق ١ للدستور ، وادراج أذربيجان ، والبوسنة والهرسك ، وجمهورية مقدونيا اليوغوسلافية السابقة ، وجمهورية مولدوفا ، وكرواتيا ، في القائمة دال من السرفق ١ للدستور .

الجلستان العامتان الأولى والسادسية ٤ و ٧ كاشون الأول/ديسمبسس ١٩٩٥

> انتخاب الرئيس  $-1 - A/T - E$

انتخب المؤتمر العام، بالتزكية ، السيد الكساندر غوريليك (الاتحاد الروسي) رئيسا للمؤتمر في دورته السادسة.

الجلسسة الفامسة الأولسس ٤ كانون الأول/ديسيير ١٩٩٥

#### انتخاب نواب الرئيس  $-1 - A/T - 8$

انتخب المؤتمر العام نواب رئيس المؤتمر في دورته السادسة التالية أسماؤهم : السيد ر. أ. ووكر (أستراليا) : السيد ج. أغبو (جمهورية افريقيا الوسطى) ، السيد د. ستيرن (کرواتیا) ، السید ر. ساغاستی (اکوادور) ، السید ی. حجة (جمهورية ايران الاسلامية) ، السيد ر. لاخوس فارغاس (المكسيك) ، السيد س. ك. لي (جمهورية كوريا) ، السيد ج. أ. دي يوتورياغا باربيران (اسبانيا) ، السيد م. سياموخايي (زامبيا) .

الجلسسة العامسة الأولسي ٤ كانون الأول/ديسمبر ١٩٩٥

 $-2 - \mu / 7 - 3$ اقرار جدول أعمال الدورة السادسة للمؤتس العام

أقر المؤتمر العام جدول أعمال دورته السادسة بصيغته الواردة في الوثيقة GG.6/1 .

الجلسسة العامسة الأولسي ٤ كانون الأول/ديسمبر ١٩٩٥

 $-0.4^{11} - 0.4^{11}$ اتنظيم الأعمال

المؤتمر العام:

قرر تناول البنود من ٧ الى ١٢ من جدول الأعمال في شكل مناقشة عامة فسي المؤتمسر بكاملل هيئتسه ؛

(ب) قرر أيضا أن ينشىء ، وفقا للمادة ٤٤ من نظامه الداخلي ، لجنة رئيسية واحدة برئاسة السيد ك غ. كغوروبا (بوتسوانا) ، يجوز أن يمثل فيها كل عضو مشترك في المؤتمر:

(ج) قرر كذلك أن يحيل البنود من ٧ الى ١٢ الى اللجنة الرئيسية لاجراء مناقشة أكثر تركيزا بشأنها ، بهدف اعداد مشاريع مقررات وقرارات بتوافق الآراء لعرضها على المؤتمر بكامل هيئته ، وطلب الى رئيس اللجنة الرئيسية ، وفقا للمقرر م ع-٢/م-١١ ، أن يقدم الى المؤتمر في يوم ٧ كانون الأول/ديسمبر ١٩٩٥ تقريرا خطيا عن أعمال تلك اللجنة .

الجلسية العامسية الأوليين ٤ کانون الأول/ديسمبر ١٩٩٥

> $-7 - pT/a - 5$ تعيين لجنة وثائق التفويض

عين المؤتمر العام الدول الأعضاء التالية أسماؤها للعمل في لجنة وثائق التفويض : الاتحاد الروسي ، اثيوبيا . بوليفيا ، الصين ، فنزويلا ، الكويت ، لكسمبرغ ، مالي ، الولايات المتحدة الأمريكية .

الجلسسة العامسية الأوليسي ٤ كانون الأول/ديسيين ١٩٩٥

 $- V - \rho / 7 - \epsilon$ وثائق تفويض الممثلين لدى الدورة السادسة للبؤتين العام

اعتمد المؤتمر تقرير لجنة وثائق التفويض عن وثائق تفويض الممثلين لدى دورة المؤتمر العام السادسة ، بصيغته العبينة في الفقرات من ١ الى ١٠ من المحضر الموجز  $GG.6/SR.8$ 

الجلسسة العامسية الثامنسة ۷ کانون الاول/دیسیبر ۱۹۹۵

#### انتخاب ستة وعشرين عضوا لمجلس  $- A - A^{2}T - \epsilon$ التنمية الصناعية

عملا بالمادة ١-١ من الدستور ، انتخب المؤتمر العام الدول الست والعشرين التالية لعضوية مجلس التنمية الصناعية ، على أن تنتهي مدة هذه العضوية عند اختتام الدورة العادية الثامنة للمؤتمر العام في سنة ١٩٩٩ :

(أ) - خمسة عشر عضوا من الدول المدرجة في القائمتين ألف وجيم من الدستور: الامارات العربية المتحدة، اندونيسيا ، باراغواي ، باكستان ، البرازيل ، بيرو ، تونس ، جمهورية كوريا ، الرأس الأخضر ، سير اليون ، الصين ، غانا ، كولومبيا ، كينيا ، المغرب ؛

(ب) – ثمانية أعضاء من الدول المدرجة في القائمة باء من المرفق الأول للدستور : ألعانيا ، ايطاليا ، بلجيكا ، الدانمرك ، فرنسا ، المملكة المتحدة لبريطانيا العظمى واير لندا الشمالية ، اليابان ، اليونان ؛

ثلاثة أعضاء من الدول المدرجة في القائمة  $(\tau)$ دال من المرفق الأول للدستور : بلغاريا ، رومانيا ، هنغاريا . الجلسية العاميية التاسعية ٨ كانون الأول/ديسمبر ١٩٩٥

ونتيجة لذلك ، يتألف مجلس التنمية الصناعية من الدول التالية : الاتحاد الروسي ،\* الأرجنتين ،\* اسبانيا ،\* أكوادور ،\* ألمانيا ،\*\* الامارات العربية المتحدة ،\*\* اندونيسيا ،\*\* أوغندا ،\* جمهورية ايران الاسلامية ،\* ايطاليا ،\*\* باراغواي ،\*\* باكستان ،\*\* البرازيل ،\*\* البرتغــال ،\* بلجيــكا ،\*\* بلغاريــا ،\*\* بولنــدا ،\* بــيرو ،\*\*

سبع وعشرون دولة تنتهى فترة ولايتها عند اختتام الدورة العادية السابعة للمؤتمر العام في سنة ١٩٩٧ (أنظر المقرر م ع-10م-٧ المؤرخ في ٩ كانون الأول/ديسمبر  $(1117)$ 

ست وعشرون دولة تنتهى فترة ولايتها عند اختتام الدورة العادية الثامنة للمؤتمر العام في سنة ١٩٩٩ (أنظر المقرر م ع-1/م-٨ المؤرخ في ٨ كانون الأول/ديسمبر  $. (1110)$ 

ترکیا ،\* تونس ،\*\* الجزائر ،\* جمهوریة کوریا ،\*\* الدانعرك ،\*\* الرأس الاخضر ،\*\* رومانيا ،\*\* زامبيا ،\* السودان ،\* السويد ،\* سويسرا ،\* سيراليون ،\*\* الصين ،\*\* غانا ،\*\* فرنسا ،\*\* الفلبين ،\* قطر ،\* كوبا ،\* كوت ديفوار ،\* كولومبيا ،\*\* كينيا ،\*\* لبنان ،\* مصر،\* المغرب ،\*\* المكسيك ،\* المملكة العربية السعودية ،\* المملكة المتحدة لبريطانيا العظمى وايرلندا الشمالية ،\*\* النمسا ،\* نيجيريا ،\* نيكاراغوا ،\* الهند ،\* هنغاريا ،\*\* هولندا ،\* اليابان ،\*\* اليونان .\*\*

#### انتخاب أعضاء لجنة البرنامج والميزانية م ع-٢/م-٩ -

عملا بالمادة ١٠١٠ من الدستور انتخب المؤتمر العام الدول السبع والعشرين التالية لعضوية لجنة البرنامج والميزانية ، على أن تنتهى مدة هذه العضوية عند اختتام ألدورة العادية السابعة للمؤتمر العام في سنة ١٩٩٧ :

(أ) - خمسة عشر عضوا من الدول المدرجة في القائمتين ألف وجيم من المرفق الأول للدستور : اكوادور ، أوروغواي ، البرازيل ، تايلند ، توغو ، الجماهيرية العربية الليبية ، جمهورية كوريا ، الكاميرون ، الكويت ، مالي ، مصر ، المكسيك ، المملكة العربية السعودية ، نيجيريا ، الهند ؛

(ب) = تسعة أعضاء من الدول المدرجة في القائمة باء من المرفق الأول للدستور : ألمانيا ، ايطاليا ، بلجيكا ، الدانمرك ، سويسرا ، فرنسا ، المملكة المتحدة لبريطانيا العظمى وايرلندا الشمالية ، النمسا ، اليابان :

ثلاثة أعضاء من الدول المدرجة في القائمة  $(\tau)$ دال من المرفق الأول للدستور : الاتحاد الروسي، رومانيا . سلوفاكيا . الجلسسة العامسة التاسعية

۸ کانون الاول/دیسمبر ۱۹۹۵

م ع-٦/م-١٠ - الخطة المتوسطة الأجل ، ١٩٩٦-٢٠٠١

البنؤتين العام :

أحساط علمسا بالخطة المتوسطة الآجل ،  $(1)$ ٢٠٠١-١٩٩٦ ، كما وردت في الوثيقة IDB.13/19 ؛  $\mathbb{P}^1$ 

(ب) قرر أن يغير في المستقبل اسم "الخطة المتوسطة الأجل"، ليصبح "الاطار البرنامجي المتوسط الأجل" ، وأن يُخفض مدة تغطيته الى أربع سنوات ؛

(ج) قرر کذلسك ، على ضوء مقرر مجلس التنمية الصناعية م ت ص-١٤/م-٢٧ ، في حال حدوث تغير كبير في توافر الموارد النقدية لفترة السنتين ١٩٩٦-١٩٩٧ ، مما يؤدي الى تقليص الافتراضات الواردة في الوثيقة IDB.14/29 ، أن يقدم نسخة منقحة من الاطار البرنامجي المتوسط الأجل .

الجلسسة العامسة التاسعية ٨ كاتون الأول/ديسمبر ١٩٩٥

م ع-1/م-١١ - البرنامج والميزانيتان ، ١٩٩٦ - ١٩٩٧

المؤتمر العام:

وافق على البرنامج والميزانيتين للفترة  $\qquad \qquad \textbf{(i)}$ ١٩٩٦ - ١٩٩٧ ، بصيغتها الواردة في الوثيقة IDB/S.6/2 ، على أساس أن يضطلع مجلس التنمية الصناعية في دورته الحامسة عشرة ، عن طريق لجنة البرنامج والميزانية ، بدراسة متعمقة للمحتويسات البرنامجيسة للصيغسة المنقحسة لبرنامسج وميزانيتي الفترة ١٩٩٦ - ١٩٩٧ ، وفقا للترتيبات المبينة فيّ الفقرات من (ز) الى (ي) أدناه ؛

(ب) وصد للميزانية العادية للمنظمة في الفترة ۱۹۹۲ - ۱۹۹۷ ، علی أساس سعر صرف قدره ۹۰ر۱۲ شلتا نمساويا للدولار الواحد ، اعتمادات مجموعها ٢١٠ ٢٤٦ ٢١٠ دولار ، حسبما هو مبين في الجدول التالي :

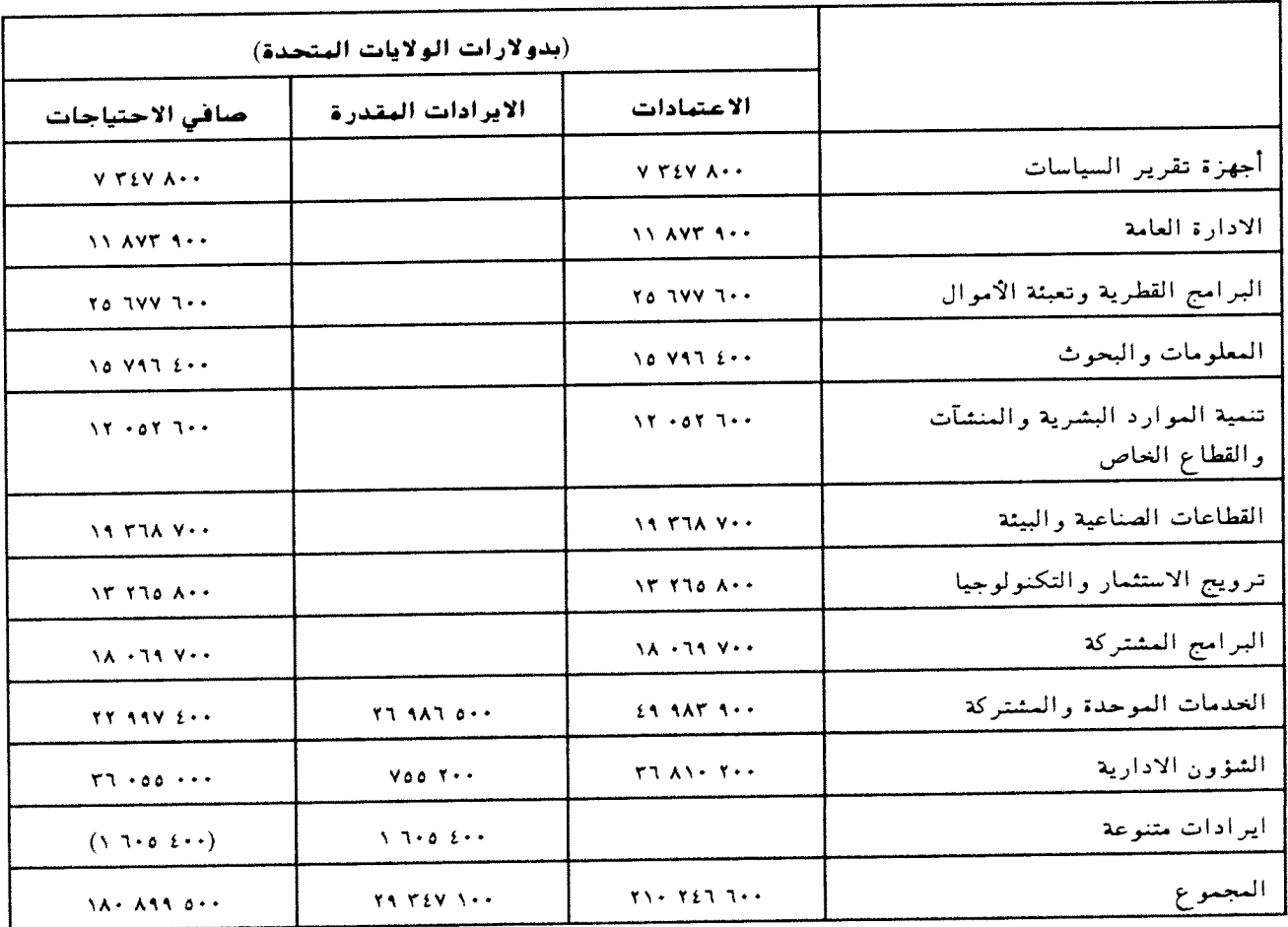

ستصبح المبالغ الواردة في الجدول وفقا لصيغة التصحيح الواردة في نهاية هذا المقرر ، لكي تؤخذ في الاعتبار ملحوظة : تغيرات أسعار الصرف أثناء فترة السنتين .

(ج) قرر أن تمول الاعتمادات المبينة أعلاه ، والبالغة ٢١٠ ٢٤٦ دولار على أساس سعر صرف قدره ٩٠. ١٢ شلنا نمساويا للدولار الواحد ، مما يلي :

- الاشتراكات التى تسددها الدول الأعضاء  $\epsilon \sqrt{\epsilon}$ بموجب أحكام البند ٥-٥ (ه) من النظام المسالي، والبالغة ٧١٢ -٣٦٠ ١٥٦ دولارا (۲۵۰ ۷۹۲ ١٨ دولار از ائسدا ما يعسادل ٢٢٦ ٧٧٥ ٧٧٥ شلنا انمساويا بدولارات الولايات المتحدة) ، وفقا للمقرر م ع-1/م ١٧ الذي اعتمده المؤتمر العام في دورته السادسة بشأن جدول الأنصبة المقررة :
- الايرادات المتنوعة وغير ذلك من  $4 + 4$ الايرادات وقدرها ١٠٠ ٢٩ ٣٤٧ دولار ؛
- العبلغ الالزامى العترتب على الولايات ، م ، المتحدة وقدره ٧٨٨ ٢٤ ٥٣٨ دولارا (١٥٠ ١٤٤٤ دولارا زائدا ما يعادل ٢٧٤ ٣٥٤ ٣٧٤ شلنا تمساويا بدولارات الولايات المتحدة) ؛

وافسق على تقديسرات للنفقات مجموعها  $(\epsilon)$ ۲۸ ۸۱۰ ۲۸ دولار ، علی أساس سعر صرف قدره ۹۰ر۱۲ شلنا نمساويا للدولار الواحد ، لأغراض الميزانية التشغيلية لفترة السنتين ١٩٩٦ - ١٩٩٧ ، على أن تمول هذه التقديرات من التبرعات وأي ايرادات أخرى ينص عليها النظام المالي ؛

طلب ، مع ذلك ، إلى المدير العام في الوقت  $(\triangle)$ ذاته أن ينفذ برنامج وميزانيتي الفترة ١٩٩٦ - ١٩٩٧ ضمن حدود الموارد النقدية المتوفرة ووفقا لخطط الطوارىء التي قدمها ؛

(و) أحاط علما بأن أساس اعتمادات الميزانية للفترة ١٩٩٨-١٩٩٩ سيكون ٧٠٧ ١٨٥ دملارا بسعر صرف قدره ١٢ر١٢ شلنا نمساويا للدولار الواحد ، وهو يمثل اعتمادات الفترة ١٩٩٦-١٩٩٧ ناقصا المبلغ الالزامي المترتب على الولايات المتحدة وقدره ٧٨٨ ٥٣٨ دولارا ؛

أذن لمجلس التنمية الصناعية بأن يجري في  $\zeta$ دورته الخامسة عشرة دراسة متعمقة للصيغة المنقحة لبرنامج وميزانيتي الفترة ١٩٩٦ - ١٩٩٧ ، وبتقديم توصية بما قد يلزم من تغييرات مناسبة في ضوء تقرير من المدير العام عن تجربة المنظمة في تنفيذ البرنامج والميزانيتين أثناء الربع الأول من سنة ١٩٩٦ :

طلب الى المجلس ، في دورته الحامسة  $(\tau)$ عشرة أن يعيد النظر في مدى أهمية الحد الأقصى ، البالغ ٢٥ في المائة من الاشتراكات المقررة ، الوارد في الفقرة ٢ من المادة ١٥ من دستور اليونيدو ، وذلك على ضوء المناقشة التي جرت في المؤتمر العام ؛

طلب أيضا الى المدير العام أن يصدر تقرير ا  $(d)$ عن تكوين الأمانة ، مشتملا على المعلومات ذات الصلة عن نطاقات التمثيل المستصوبة :

طلب كذلك الى المدير العام أن يعقد دورة  $(s)$ اضافية للجنة البرنامج والميزانية في أيار/مايو ١٩٩٦ ، لكي تناقش تقارير المدير العام وتقدم التوصيات الملائمة لمساعدة مجلس التنمية الصناعية على أداء مهامه المتصلة بالفقرات (ز) الى (ط) أعلاه ؛

طلب أخيرا الى المدير العام أن يقدم الى  $(\bigcup$ أجهزة تقرير السياسات تقارير منتظمة عن هذا الموضوع.

|                            | بدولارات الولايات                   |                                               |  |
|----------------------------|-------------------------------------|-----------------------------------------------|--|
| بالشلن النبساوي            | المتحدة                             | الاعتمادات                                    |  |
| ۲۰۰ ۲٤۰ ۸۹/س               | $+$ $\epsilon$ $\tau$ $\cdots$      | أجهزة تقرير السياسات                          |  |
| ۱۲۵ ۱۲۵ ۱۳۵/س              | $+$ $\sqrt{711}$ $\sqrt{71}$        | الادارة العامة                                |  |
| ە ۲۹۳ ۱۲۹۳ $\omega$ س      | $+$ $+$ $+$ $+$ $+$ $+$ $+$ $+$ $+$ | البرامج القطرية وتعبئة الأموال                |  |
| ۷۰۰ ۱۹۸ ۱۷۲۱/س             | $+$ $Y \cdot 1A A \cdot \cdot$      | المعلومات والبحوث                             |  |
| ۱۵۶ - ۱۲۹ $\mathcal{N}$ لس | $+$ $\sqrt{24}$ $\sqrt{11}$         | إننمية الموارد البشرية والمنشآت والقطاع الخاص |  |

صبغة التصحيح بدولارات الولايات المتحدة

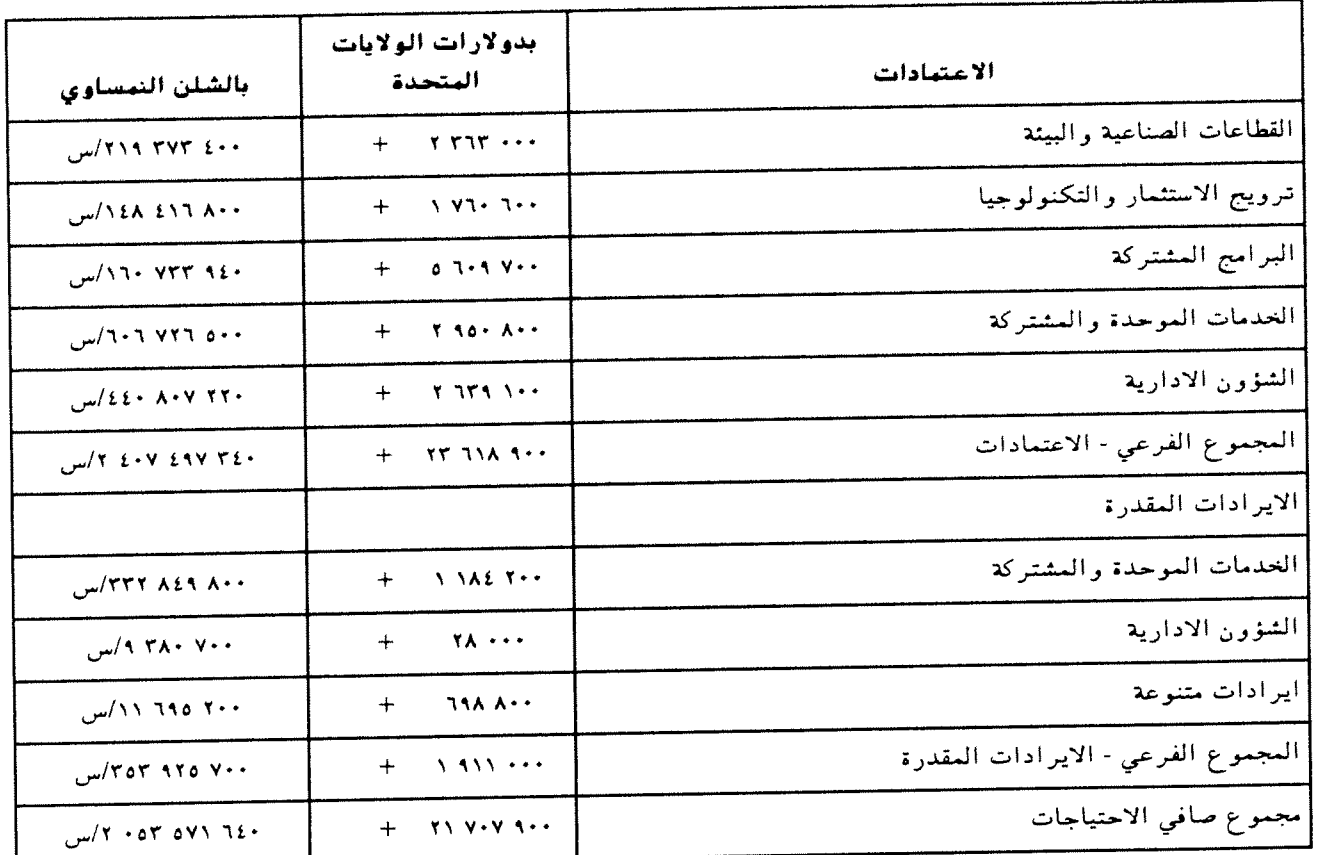

- يفترض صافي الاحتياجات الواردة أعلاه نسبة قدرها ١٢ في المائة بدولار الولايات المتحدة و ٨٨ في المائة ملاحظة ١ : بالشلن النمساوي على أساس سعر صرف قدره ١٢ر١٢ شلنا للدولار الواحد .
- س تمثل متوسط أسعار صرف الشلن النمساوي مقابل دولار الولايات المتحدة ، التي سيعمل بها في الأمم ملاحظة ٢ : المتحدة خلال الفترة ١٩٩٦ - ١٩٩٧ .
- التقديرات المعبر عنها على أساس سعر الصرف المعمول به في الأمم المتحدة لشهر كانون الأول/ديسمبر ملاحظة ٢ : ١٩٩٥ ، والبالغ ١٠ شلنات نمساوية للدولار الواحد ، هي : ١٠ صافَي احتياجات الميزانية العادية ١٠٠ ٢٢٧ ٢٢٧ دولار ؛ و ۳<sup>۰ آ</sup> الميز انية التشغيلية ۲۰۰ ۵٤٦ دولار .

الجلسسة العامسة التاسعية ۸ کانون الاول/دیسپیر ۱۹۹۵

> م ع-7/م-١٢ -مباديء توجيهية لتشغيل مكاتب دوائر ترويج الاستثمار

> أحاط المؤتمر العام ، علما بتقرير المدير العام عن ترويج الاستثمار الصناعي (GC.6/5/Add.2-IDB.14/16) وقرر تعديل المبادىء التوجيهية لتشغيل مكاتب دوائر ترويج الاستثمار ، التي اعتمدها المؤتمر العام في قسراره م ع-٣/ ق١٩٠، على النحو التالي :

يقرأ النص الجديد للفقرة ١١ ، وفقا لما اعتمده المؤتمر العام في قراره م ع-٣/ق-١٩ ، كما يلي :

۱۱۳ - - ترتیبات تمویل مکاتسب دواشر ترویج الاستثمار

"تتكفل البلدان المضيفة لمكاتب دوائر ترويج الاستثمار بتمويل نفقاتها بالكامل عن طريق تقديم تبرعات الى اليونيدو تكفى لتغطية النفقات التي تتكبدها المنظمة . وتدفع المخصصات المالية

المرصودة لتغطية جميع النفقات ، بما في ذلك تكاليف خدمات دعم البرامج (الرسوم العامة) بعملات قابلة للتحويل؛ غير أنه يجوز في البلدان التي تكون عملاتها غير قابلة للتحويل أن تدفع المخصصيات الماليسة لتغطيسية نفقيات مكاتب دوائر ترويج الاستثمار بتلك العملة ، بينما تدفع الأموال المرصودة لتغطية جميع النفقات الأخرى ، بما في ذلك تكاليسف خدمات دعسم البرامسج (الرسوم العامة) بعملة قابلة للتحويل . ويعد دليل للاجراءات والعمليات المتعلقة بدوائر ترويج الاستثمار .

"وتحاول اليونيدو ، عندما يطلب منها ذلك أحد البلدان المهتمة المشار اليها في الفقرة ٤ أعلاه ، أن تعد الترتيبات من أجل التمويل من خارج الميزانية لمصروفات اقامة وتشغيل مكاتب دوائر ترويج الاستثمار المنشأة في البلدان النامية ، كما يمكن لمكاتب دوائر ترويج الاستثمار أن تجلب موارد اضافية بفرض رسوم مقابل الحدمات التى تقدمها على أساس سداد التكاليف ."

ويقرأ النص الجديد للفقرة ١٢ ، كما تضمنته الوثيقة GC.3/13 واعتمده المؤتمر العام في قراره م ع - ٣/ق - ١٩ ، كما يلي:

١٢" - الترتيبات المتعلقة بموظفى مكاتب دوائر ترويج الاستثمار

"سيعين المدير العام لليونيدو رئيس المكتب التابع لدائرة ترويج الاستثمار وفقا لأنظمة اليونيدو وقواعدها واجراءاتها ء وبعد التشاور مع الحكومة العضيفة . وسوف تقوم اليونيدو بتشغيل المكتب والاشراف عليه . وسيعين رئيس المكتب اما بموجب السلسلة ٢٠٠ من نظام موظفي اليونيدو ويكون له مركز موظفى المشاريع الدوليين أو سيعين باعتباره موظفا وطنيا محليا من موظفى الفئة الفنية تطبق عليه جداول المرتبات المحلية التبي وضعتها لجنة الخدمة المدنية الدولية لهذه الفئة المعنية من موظفى الفئة الفنية . أما سائر الموظفين فستحدد مرتباتهم على أساس مباحثسات بين البلسد المضيف وأمانة اليونيدو."

الجلسسة العامسة التاسعسة ٨ كاتون الأول/ديسمبر ١٩٩٥

م ع-٦/م-١٣ - التعاون الاقتصادي والتقني فيها بين البلدان النامية

إن البؤتير العام ،

أشار الى قراره م ع-٥/ق-١٠ والى مقرري  $(1)$ مجلس التنمية الصناعية م ت ص١٣٠/م١٢٠ و م ت ص١٤٠/م١١٠

أحاط علما بالتوصيات الواردة في مرفق  $(\cup)$ الوثيقة IDB.13/15 وبتقرير المدير العام (IDB.14/17) ؛

أيد الطلبات الواردة في مقرر المجلس  $(\tau)$ م ت ص-١٤/م-١٨ . الجلسسة العامسة التاسعسة ٨ كانون الأول/ديسمبر ١٩٩٥

الترتيبات المالية الخاصة المتعلقة م ع-١٦/م-١٤ -بالانهاء الطوعي لخدمة البوظفين ذوي التعبينات الهجددة الهدة

البؤتين العام :

أحاط علما بالمعلومات الواردة في الفصل  $\bigcap$ الرابع من الوثيقة GC.6/32 ؛

طلب الى المدير العام أن يلتزم ، لدى دفع  $\tilde{L}(\omega)$ تعويضات انهاء الحدمة ، بالبنود ذات الصلة من النظامين الأساسي والاداري للموظفين :

(ج) وافق، كتدبير استثنائي في ضوء الظروف القائمة ، ودون ارسام سابقة في هذا الشأن ، على الترتيبات المالية المتعلقة بالانهاء الطوعي لحدمة الموظفين ، والتي يمكن أن تشمل الترتيبات الخاصة بذوي التعيينات المحددة المدة والتي يتعين تمويلها من الاحتياطي المخصص لتعويضات انهاء الحدمة ؛

(د) طلب إلى المدير العام أن ينفذ التدبير المشار اليها في الفقرة (ج) أعلاه تبعاً لكل حالة ، وأن يسترشد في ذلك بما يلي :

فاعلية التكاليف

طلب الى المدير العام أن يقدم تقرير ا بشأن  $\left( \cdot, \right)$ العسائل المذكورة أعلاه ، بصفة منتظمة الى أجهزة تقرير الساسة.

الجلسسة العامسة التاسعية ۸ کانون الاول/دیسیپر ۱۹۹۵

م ع-1/م-١٦ - - حسندوق رأس المال المتداول

البؤتير الفام:

(أ) أحاط علما بمقرر مجلس التنمية الصناعية م ت ص - ١٤م - ٨ ، وبالوثيقة IDB/S.6/3 ، التي اقترح فيها مستوى منقح للصندوق لفترة السنتين ١٩٩٦ - ١٩٩٧ :

(ب) قرر أن يكون مستوى صندوق رأس العال المتداول لفترة السنتين ١٩٩٦ - ١٩٩٧ هو ٧٥٠٠ ٥٠٠ دولار ، وأن تظل أغراض الصندوق المأذون بها على ما كانت عليه في فترة السنتين ١٩٩٤ - ١٩٩٥ ، أي وفقا لما تنص عليه الفقرة (ب) من المقرر م ع - ٢/م - ٢٧ ؛

(ج) حث الدول الاعضاء على دفع اشتراكاتها العقررة غير المسددة في أقرب وقت ممكن ، تيسيرا لرد المبالغ الى صندوق رأس المال المتداول .

الجلسسة العامسة التاسعية ۸ کانون الاول/دیسمبر ۱۹۹۵

#### جدول الأنصبة البقررة على الدول م ع-1/م-١٧ -الأعضاء للفترة البالية ١٩٩٦ - ١٩٩٧

قرر المؤتمر العام أن يضع جدول أنصبة مقررة لنفقات الميزانية العادية لليونيدو للفترة المالية ١٩٩٦ - ١٩٩٧ يستند الى الصيغة الواردة في المرفق الأول للوثيقة IDB/S.6/1 ، والتي تستند الى قرار الجمعية العامة ١٩/٤٩ باء بعد تعديله تبعا لعضوية اليونيدو ، وعلى أساس أن البند ٥ - ٦ من النظام المالي يقضى بأن تقرر اشتراكات الدول الأعضاء الجديدة عن السنة التي تصبح فيها أعضاء استنادا الى جدول الانصبة المقررة المعمول به في الأمم المتحدة بصيغته المنطبقة على اليونيدو . الجلسسة العامسة التاسعسة

۸ کانون الاول/دیسمبر ۱۹۹۵

الملاحظات والتوصيات ذات الصلة ، الواردة في تقرير مراجع الحسابات الحارجي (IDB.13/7)

طلب الى المدير العام أن يقدم الى مجلس  $\bullet$ التنمية الصناعية في دورته الحامسة عشرة تقريرا عن مخطط انهاء خدمة الموظفين .

الجلسسة العامسة التاسعة ٨ كانون الأول/ديسمبر ١٩٩٥

م ع-١٦م-١٥ - - وضع اليونيدو البالي

البؤتير العام :

(أ) - ذكس بمقسرر مجلسس التنمية الصناعية م ت ص-١٤/م-٢٧ ؛

(ب) أحاط علما بتقرير المدير العام عن وضع اليونيدو المالي (GC.6/32) الذي يتضمن معلومات بشأن حالة الاشتراكات المقررة والسلف المقدمة الى صندوق رأس المال المتداول ، وتحليلات التدفقات النقدية وانشاء احتياطي مكافأة نهاية الحدمة ؛

(ج) أحاط علما بتقرير المدير العام الذي أعده استجابة لمقرر المؤتمر العام م ع-10م-١٩ بشأن المعلومات عن التطورات المتعلقة بحدمة المؤتمرات الموحدة (GC.6/10) والتقديرات المنقحة للميزانية العادية لفترة السنتين ١٩٩٤-١٩٩٥ الناجمة عن نقل هذه الدائرة ؛

حث الدول التي لم تسدد بعد اشتراكاتها المقررة في الميزانية العادية ، بما في ذلك السلف المقدمة الى صندوق رأس المال المتداول ، عن فترات السنتسين ١٩٨٦-١٩٨٧ إلى ١٩٩٤-١٩٩٥ ، على أن تفعل ذلك دون إبطاء ؛

قرر أن يوافق ، فيما يتعلق بالبرنامج  $\bullet$ والميزانيتين للفترة ١٩٩٦-١٩٩٧، في ضوء الظروف الاستثنائية السائدة ودون ارساء سابقة في هذا الشأن ، على تعليق العمل بالبندين ٤-٢ (ب) و (ج) من النظام المالي ، فيما يتصل برصيد الاعتمادات غير المستغلة من الفترة ١٩٩٢-١٩٩٢ والتي سددت وقيدت في الحساب ، ليكون رصيدا دائنا غرضه الوحيد هو التمويل الجزئي لاحتياطي مكافأة نهاية العدمة :

م ع-١٨م-١٨ - تعيين مراجع حسابات خارجي

البؤتين العام:

قرر تمديد الفترة الحالية لتعيين رئيس  $\sqrt{ }$ الهيئة الاتحادية لمر اجعة الحسابات في ألمانيا مراجعا خارجيا لحسابات اليونيدو لفترة سنتين اعتبارا من ١ تموز/يوليه ١٩٩٦ الى ٣٠ حزير ان/يونيه ١٩٩٨ ، وذلك بمقتضى الصلاحيات المحددة في نظام اليونيدو المالي ؛

(ب) طلب إلى المدير العام ، أن يلتمس مستقبلا اقتراحات من الدول الأعضاء فيما يتعلق بتعيين مراجع خارجي للحسابات ، وأن يقدم هذه الاقتراحات الى لجنة } البرنامج والميزانية للنظر فيها . الجلسية العامية التاسعية

٨ كانون الأول/ديسمبر ١٩٩٥

- م ع-٦/م-١٩ لجنة البعاشات التقاعدية لبوظفي اليونيدو
	- البؤتير العام:

قرر أن ينتخب عضوين وعضوين مناوبين في  $\mathcal{L}$ لجنة المعاشات التقاعدية لموظفى اليونيدو في فترة السنتين  $: 1111 - 1111$ 

> السيد ف. بوخ (ألمانيا) العضوان : السيد س. و. فاتونلا (نيجيريا)

العضوان المناوبان: السيد ج. بوغاني (هنغاريا) السيد ل. بارودي غامبيتي (شيلي)

أذن لمجلس التنمية الصناعية بأن ينتحب  $(\omega)$ شخصا لأى -منصب يشغر من المناصب المذكورة أعلاه قبل أنعقاد الدورة السابعة للمؤتمر العام . الجلسسة العامسة التاسعسة ۸ کاتون الاول/دیسمبر ۱۹۹۵

اتفاق المقر بين اليونيدو وجمهورية  $-1 - \mu / 7 - \mu$ النمسا

البؤتير العام:

أحاط علما بتقريس المديس العام  $\ddot{\text{(i)}}$  $(GC.6/29)$ 

وافق على اتفاق المقر المبرم بين  $(\omega)$ اليونيدو وجمهورية النمسا بصيغته الواردة في مرفق الوثيقة  $:GC.6/29$ 

(ج) أذن للمدير العام باتحاذ الاجراءات اللازمة لبدء سريان الاتفاق الجديد للمقر على النحو المنصوص عليه في البند ٥٨ منه . الجلسسة العامسة التاسعسة ۸ کانون الاول/دیسمبر ۱۹۹۵

م ع-٦/م-٢١ - برنامج الحوسبة

قرر المؤتمر العام الغاء مقتضيات رفع التقارير الالزامية المنصوص عليها في الفقرتين (ح) و (ط) من المقرر ۰ / ۱۸۰<sub>۴</sub>/٤ - ۱۸۰ الجلسسة العامسة التاسعية ٨ كانون الأول/ديسمبر ١٩٩٥

موعد الدورة السابعة للبؤتبر العام  $-11 - a$ -7'-2' ومكان انعقادها

قرر المؤتمر العام أن تعقد دورته السابعة في فيينا في الفترة من ١ الى ٥ كانون الأول/ديسمبر ١٩٩٧ . الجلسسة العامسة التاسعسة ٨ كاتون الأول/ديسمبر ١٩٩٥

#### القسير ارات

أطار سياسات اليونيدو - الهيكل م ع-1/ق-١ -التنظيمي والموظفى

ان المؤتمر العام ،

اذ یشیر الی قراریه م ع-۰/ق-۱۸ و م ع-۰/ق-۲۰ وكذلك الى مقرر مجلس التنمية الصناعية م ت ص-١٤/م٢ .

وأذ يحيط علما مع التقدير بتقرير المدير العام عن أصلاح اليونيدو ، الوارد في الوثائق GC.6/30 و Corr.1 GC.6/30/Add.1,

واذ يدرك أن أبعاد التركز الثلاثة لحدمات اليونيدو - الموضوعية والقطاعيسة والجغرافيسة - تشكل اطارا وتوجيها مفيدا لتخصص الخدمسات التى تقدمهما المنظمة ،

واقتناعا منه بأن تقدما قد أحرز في تنفيذ عملية الاصلاح وتركيز أنشطة اليونيدو ، الأمر الذي لقي مؤخرا تقديرا وتأييدا على عدة مستويات اقليمية وعالمية ،

واذ يعرب عن قلقه من أن عدم التيقن السائد فيما يتعلق بالوضع المالي وتوافر الأموال النقدية قد يؤثر في اكمال عملية الاصلاح والقدرة على تقديم العدمات .

يثني على المدير العام وموظفي اليونيدو  $\sim$  -  $\Delta$ لما بنذل من جهود حتى الآن من أجل الاصلاح والتقدم المحرز نحو منظمة أكثر كفاءة وضمورا من خلال زيادة توضيح الأولويات والمزايا المحتملة ؛

> يؤيد دور اليونيدو فيما يلي :  $-1$

أن تكون محفلا عالميا لتبادل المعلومات  $\qquad \qquad \textbf{(i)}$ والتحليل والمشورة بشأن السياسات والمؤسسات الصناعية في ميدان التنمية ؛

أن تقدم خدمات متكاملة الى الحكومات  $(\omega)$ والعؤسسات والمشاريع في البلدان المتلقية من أجل صياغة وتنفيذ سياسات صناعية ، وتنمية قطاعات فرعية صناعية مختارة وتنمية القطاع الخاص وتطوير ونقل التكنولوجيات النظيفة واقامة شراكات صناعية واستثمارات وتنمية الموارد البشرية تمشيا مع الأولويات المحددة للمنظمة ؛

(ج) أن تعمل كوكالة تنسيق مركزية داخل منظومة الأمم المتحدة في ميدان الصناعة لدعم جهود البلدان النامية لتحقيق التنمية المستدامة ؛

يحث لذلك جميع الدول الأعضاء على  $\sim$  Y الوفاء بالتزاماتها المالية دون ابطاء ومواصلة تقديم دعمها السياسي والمالي والتقني الى اليونيدو المنشطة . وهو الأمر الذي له أهمية حيوية لأنشطة المنظمة في المستقبل ولعملية اصلاحها :

يدعو الى زيادة التعاون فيما بين جميع  $-1$ هيئات الأمم المتحدة والمنظمات الحكومية الدولية والمؤسسات المالية المعنية . وخاصة فيما يتعلق بتقديم موارد جديدة واضافية ، لدعم حدمات اليونيدو :

> $-6$ يطلب الى المدير العام:

أن يواصل تنفيذ عملية الاصلاح ، بما في  $\langle$ <sup>1</sup>) ذلك هيكل المنظمة الجديد ، على أساس تطبيق متسق للأولويات المحددة ، من خلال زيادة تركيز أنشطة اليونيدو . وأن يتقيد بالجدول الزمني المقدم في الوثائق GC.6/30 و Corr.1 و Corr.1 (C.6/30/Add.1

(ب) أن يولي المراعاة الواجبة لمبدأ التوزيع الجغرافي العادل في الأمانة في اطار عملية الاصلاح ، أخذا في الحسبان أحكام الفقرة ٥ من المادة ١١ من الدستور ؛

(ج) أن يبقى الدول الأعضاء على علم بتنفيذ الاصلاح وأن يقدم الى المؤتمر العام في دورته السابعة ، عن طريق مجلس التنمية الصناعية ، تقريرا عن تنفيذ هذا القرار .

الجلسسة العامسة التاسعسة ٨ كانون الأول/ديسمبر ١٩٩٥

تقريرا المدير العام السنويان عن م ع-1⁄ق-۲ -أنشبطة البنظية لعامى ١٩٩٣ ق ١٩٩٤.

ان المؤتمر العام ، أذ يشسير الى قراري المؤتمر العام م ع-٤/ق-٢ و م ع-۵/ق-۹ ،

يحيط علما بالمعلومات الواردة فى  $\sim$   $-1$ الوثائق IDB.12/2 و IDB.14/10 و IDB.14/10/Add.1 و . Corr.1, IDB.14/10/Add.2, Corr.1,

> يطلب الى المدير العام :  $-7$

أن يعدل التقرير السنوي اعتبارا من  $(1)$ التقرير السنوي لليونيدو عن عام ١٩٩٥ ، الذي سيعرض على مجلس التنمية الصناعية في دورته السادسة عشرة ، ليصير تقريرا مدمجا يغطي '١' برامج التعاون التقني الجديدة ، و '٢' التقدم المحرز في البرامج الراهنة ، و '٣' تقييم البرامج المنجزة ؛

(ب) أن يعمل على أن يتضمن هذا التقرير السنوى وصفا موجزا للمشاريع والمصدر المتوخى لتمويل المشاريع الجديدة وكذلك المساعدة التقنية المقدمة سواء من اليونيدو أو الحبراء الاستشاريين الحارجيين أو وكالات متعاونة أخرى . وينبغي أن يدرج أيضا في هذا التقرير تحليل احصائي للتوزيع الجغرافي ، وللاطار القطاعي والموضوعي وكذلك لحجم المشاريع ؛

أن يدرج أيضا معلومات مماثلة بشأن اقامة  $(\tau)$ شبكات للترويج وخدمات المعلومات الصناعية وبقية مهام المنتدى العالمي وكذلك جميع المعلومات ذات الصلة ؛

يلاحظ أن هذا التقرير السنوى الجديد سوف يتيح المجال لوقف اصدار ورقة غرفة الاجتماعات التي يصدرها مجلس التنمية الصناعية والتي تتضمن قائمة بمشاريع التعاون التقنى المعتمدة و/أو الجاري تنفيذها ،

يطلب الى المدير العام ، في محاولة  $-2$ لتيسير ما تتطلبه الامانة لاعداد التقارير ، وقف نشر أية وثائق أخرى تتضمن معلومات تتداخل مع التقرير السنوي . الجلسسة العامسة التاسعسة ۸ کانون الاول/دیسمبر ۱۹۹۵

> التمثيل الميداني م ع-7/ق-٢ -

> > ان البؤتير الفام ،

اذ يشسيو الى مقسرر مجلس التنمية الصناعينة م ت ص-١٤/م-٢٧ ،

واذ يحيسط علمنا بتقريس المديس العام عن اطار سياسات اليونيسدو - الهيكل التنظيمي والموظفى  $(GC.6/30)$ 

واذ يدرك ما يواجه اليونيدو من عدم يقين فيما يتعلق بمستوى الموارد المالية المتاحة لتمويل الميزانية العادية ،

واذ يضع في اعتباره التعديلات الضرورية التى سيستتبعها الوضع المالي ،

واذ يضع في اعتباره أيضا أهمية تمثيل اليونيدو الميداني ، وعلى الأخص في أقل البلدان نموا ،

واذ يؤكد على الحاجة الى تحسين نوعية برنامج التمثيل الميداني ، آخذا في حسبانه أهمية تحقيق قدر ملائم من اللامركزية في المنظمة ،

يحث جميع الدول الاعضاء على أن تبذل قصاری جهدها ، علی أساس طوعی ، لزیادة تبرعاتها لدعم هذا البرنامج ،

> يطلب الى المدير العام :  $\sim$  Y

أن يضع في اعتباره أنه لا يمكن تأمين  $\qquad \qquad \textbf{(i)}$ استدامة برنامج للتمثيل الميداني الاعن طريق الجمع بين تمويل من مصادر مختلفة ، بما في ذلك الميزانيتان العادية والتشغيلية ، وبرنامج الأمم المتحدة الانعائي ، وكذلك تبرعات من بلدان مائحة ومضيفة ؛

أن يحسن اتساق وتبسيط الاجراءات  $\left(\bigcup\right)$ العاصة بمكاتب مدراء اليونيدو القطريين والتنسيق بين المقر والميدان؛

أن يأخذ في الحسبان لدى تنفيذ برنامج  $(\tau)$ اليونيدو للمدراء القطريين ، الاحتياجات الخاصة لأقل البلدان نموا ، وامكانية تجميع مكاتب اليونيدو الميدانية في تشكيل مترابط ؛

أن يضمن تعاون اليونيدو في العمل من  $(c)$ أجل فعالية تخطيط الأنشطة وتنفيذها في الميدان داخل منظومة الامم المتحدة بالتشاور مع المنسق المقيم ، بغية بلوغ تمثيل ميداني يكون أكثر توحيدا ؛ (ه) أن ينشىء وأن يعزز برامج للتعاون فيما بين بلدان الجنوب في ميدان تنمية الموارد البشرية ، مع التأكيد خاصة على التدريب النوعي التقني والتكنولوجي والادارى؛

يطلب كذلك الى المدير العام أن يقدم  $\sim$  -  $\tau$ تقريرا عن تنفيذ هذا القرار الى المؤتمر العام في دورته السابعة ، عن طريق مجلس التنمية الصناعية . الجلسسة العامسة التاسعسة

٨ كانون الأول/ديسمبر ١٩٩٥

اشراك المرأة في التنمية الصناعية م ع-٦/ق-٥ -

أن البؤتير العام .

اذ پذکتر بقراره م ع-۰/ق-۱۱ وبمقرری مجلس التنمية الصناعية م ت ص١٣٠/م-٩ و م ت ص-١٤/م-٤ ،

واذ يحيط علما بالتقرير المرحلي المقدم من المدير العام عن اشراك المرأة في التنمية الصناعية الوارد في الوثيقة GC.6/6 ،

واذ يعيد تأكيد الأهمية المتجددة لاشر اك المرأة في التنمية الصناعية في سياق استجابة اليونيدو الى منهاج العمل : المساواة والتنمية والسلم الذي اعتمد في بكين في المؤتمر العالمي الرابع المعني بالمرأة في أيلول/سبتمبر  $1110$ 

> يطلب الى المدير العام :  $\sim$   $\Lambda$

أن يكفل ادماج الاعتبارات المتعلقة بنو ع  $\qquad \qquad \textbf{(i)}$ الجنس ادماجا تاما في جميع مواضيع اليونيدو وأولوياتها وبرامجها وأن يعزز تنفيذ الأنشطة ذات الصلة تحقيقا لهذه الغاية ؛

(ب) أن يسهم في تنفيذ الفروع ذات الصلة باختصاصات اليونيدو من منهاج العمل : المساواة والتنمية والسلم الذي اعتمده المؤتمر العالمي الرابع المعنى بالمرأة وأن يضع خطة محددة للمتابعة خاصة باليونيدو ؛

أن يواصل ويعزز التنسيق مع سائر  $(\pi)$ مؤسسات الآمم المتحدة والمنظمات غير الحكومية المختصة فى هذا الميدان ؛ (ه) أن يرفع تقريرا عن ذلك الى الدورة العادية المقبلة لمجلس التنمية الصناعية.

الجلسسة العامسة التاسعسة ٨ کانون الأول/ديسمبر ١٩٩٥

م ع-٦-٦ق-٤ - - تنمية الموارد البشرية اللازمة للصناعة

أن البؤتير العام).

اذ پشيو الي قراره م ع-10ق-٢ والي مقرري مجلس التنمية الصناعية م ت ص١١٠/م-٣ و م ت ص١٣٠/م-٣ ،

واذ يحيط علما بتقريري المدير العام الواردين في الوثيقتين GC.6/24 و GC.6/30 ،

واذ يؤكد على الأهمية الواجب استادها الى البعد البشري في التنمية وعلى الأخص تنمية الموارد البشرية اللازمة للصناعة ،

واذ يوحب بتزايد التأكيد على التوجه صوب الطلب وبناء القدرات في أنشطة اليونيدو المتعلقة بتنمية الموارد البشرية ، وأذ يؤكد على ضرورة جعل هذا المبدأ سائدا ،

> يطلب الى المدير العام:  $-1$

أن يحدد بمزيد من الوضوح مفهوم  $\sqrt{2}$ اليونيدو لتنمية الموارد البشرية بحيث تركز محتلف الانشطة ذات الصلة داخل اطار الأولويات الموضوعية السبع لفترة السنتين المقبلة ؛

(ب) أن يعد المبادىء التوجيهية اللازمة لمواصلة صوغ نهج شامل في أنشطة تنمية الموارد البشرية لضمان جعل تلك الانشطة جزءا متكاملا من نهج متسق للبرمجة في جميع خدمات اليونيدو ؛

(ج) أن ينهض بدور تنمية الموارد البشرية من أجل تحقيق النمو الصناعي والقدرة التنافسية وبناء خدمات كفؤة داعية للصناعة ؛

أن يعزز مؤسسات ورابطات التدريب  $(\epsilon)$ الصناعي في البلدان النامية عامة وفي افريقيا خاصة ، عن طريق حشد موارد من خارج الميزانية بغية بلوغ تركيز أكثر دقة لأنشطتها داخل اطار تركيز اليونيدو الموضوعي الجديد ؛

أن يكفل ، في حدود الموارد الحالية ،  $(a)$ التمويل الضروري لتنفيذ البرامج المذكورة أعلاه ؛

يشجع الدول الاعضاء على مواصلة دعم صوغ البرامج والأنشطة الهادفة الى اشراك المرأة بشكل تام في التنمية الصناعية :

**يطلب كذلك** الى المدير العام أن يقدم  $\mathbf{r}$ الى المؤتمر العام فى دورته السابعة ، عن طريق مجلس التنمية الصناعية ، تقريرا عن تنفيذ هذا القرار . الجلسسة العامسة التاسعسة ۸ کانون الاول/دیسمبر ۱۹۹۵

التنمية الصناعية المستدامة بيئيا م ع-٦/ق-٦ -

أن البؤتير العام).

اذ يشير الى قراره م ع - ٥/ق - ٦ ويحيط علما بتقرير المدير العام بصيغته الواردة في الوثيقة GC.6/28 ، وعلى الأخص الفصل الرابع المتعلق بالمعايير والقواعد البينية الصناعية والدولية ،

واذ يدرك أنه نظرا الى المعوقات المالية والتقنية في البلدان النامية ، فقد يؤدي تطبيق مختلف مخططات الوسم الايكولوجي في عدة بلدان داخل الأسواق العالمية الى قيام حواجز غير جمركية أو حواجز تسويقية في وجه منشآت البلدان النامية .

واذ يضع في اعتباره مختلف الجوانب الايجابية للوسم الايكولوجي ، مثل الآثار التنويرية والتثقيفية للبرامج البينية الخاصة بالمستهلكين ، والآثار الترويجية للمنتجات المواتية للبيئة ، وتزويد المنتجين بحوافز وباعتبارات بيئية ، وكذلك تشجيع الادارة المستدامة للموارد ، مع أخذ تحليل التكاليف والمنافع في الاعتبار في الوقت نفسه .

يصادق على مقرر المجلس م ت ص-١٣/  $4.8<sub>p</sub>$ 

يصادق كذلك على الأولويات المبينة في  $-7$ الوثيقة GC.6/28 ، ويشجع الدول الأعضاء ، وعلى الأخص البلدان الماتحة ، على زيادة تمويل البرامج والمشاريع ذات الأولوية التي بينت في الوثيقة ذاتها :

- ٣ - - - - **يطلب** الى المدير العام أن يصوغ برنامجا مناسبا للتعاون التقنى لفترة السنتين ١٩٩٦-١٩٩٧ يستهدف توفير الدعم التقنى لمؤسسات الحدمات التقنية والهينات المعنية بالمعايير في البلدان النامية ، كي يتسنى لها أن تطبق على نحو فعال معايير المنظمة الدولية للتوحيد القياسي ذات الصلة ، بما في ذلك سلسلتي المعايير "إيو ٩٠٠٠" و "أيزو  $\epsilon$  "YE+++

٤ - ويحيط علما بما يساور البلدان النامية من شواغل خطيرة مبعثها أن ادخال الوسم البيثي في نظام التجارة الدولية قد يكون ذا أثر سلبي على النمو الاقتصادي والتنمية الصناعية ، وقد يحمل البلدان النامية عبئا اقتصاديا اضافيا يضعف قدرتها على المنافسة ويقلل من مزاياها النسبية في التجارة :

ه - فيطلب إلى المدير العام أن يقدم الى البلدان النامية ، رهنا بالتوصل الى اتفاق دولي في المستقبل حول شروط الوسم الايكولوجي ، وفي تعاون وثيق مع الهيئات الدولية المختصة ، ولا سيما منظمة التجارة العالمية ، مساعدة بغية تمكينها من دعم التكييف اللازم للانتاج الصناعي الوطني والحدمات ذات الصلة بما يتفق مع الاشتراطات المتفق عليها دوليا ؛

. **يطلب كذلك** الى المدير العام أن يقدم الى المؤتمر العام فى دورته السابعة ، عن طريق مجلس التنمية الصناعية تقريرا عن تنفيذ هذا القرار . الجلسسة العامسة التاسعية ۸ کانون الاول/دیسمبر ۱۹۹۵

م ع- ٦/ق-٧ -التنهية الصناعية الهستدامة بيئيا: الانتاج الصناعى الأنظف

ان البؤتير العام :

اذ يحيط علما بتوصيات محفل اليونيدو للمنظمات غير الحكومية بشأن الانتاج الصناعى الأنظف (فيينا ، ٣٠ تشرين الثاني/نوفمبر - ١ كانون الأول/ديسمبر ١٩٩٥) ،

واذ يحيط علما كذلك ببرنامج اليونيدر المعنى بالانتاج الصناعى الأنظف ،

- يطلب الى المدير العام أن يواصل تطوير  $\sim \sqrt{2}$ برنامج اليونيدو المعني بالانتاج الصناعي الأنظف، وعلى الأخصى:

أن يوسع شبكة المراكز الوطنية للانتاج  $\left( \mathbb{I}\right)$ الأنظف بهدف تحويلها الى مراكز اقليمية أينما أمكن ذلك في الدول الأعضاء ، مع اشراك المنظمات الحكومية وغير الحكومية كشريكات وفقا لمختلف أنشطتها المعينة ؛

أن يتعاون مع المنظمات الدولية والاقليمية  $(\hookrightarrow)$ والحكومية الوطنية وغير الحكومية في تنفيذ هذا البرنامج ؛

أن يقوم بدور الجهة المحورية داخل  $(\tau)$ منظومة الأمم المتحدة من أجل جمع وتنظيم ونشر المعلومات بخصوص الانتاج الصناعي الأنظف على مستوى المصانع ، وذلك لصالح الحكومات وكذلك المؤسسات والمنشأت العامة والخاصة ؛

. يطلب كذلك الى المدير العام أن يستطلع  $\sim$  1 جميع نظم التمويل المتعددة الأطراف ذات الصلة من أجل دعم الانتاج الصناعى الانظف؛

يحث الدول الاعضاء والمؤسسات المالية على أن توفر تمويلا وافيا لبرنامج اليونيدو المعني بالانتاج الصناعي الأنظف عن طريق تقديم تبرعات الى صندوق التنمية الصناعية .

الجلسسة العامسة التاسعية ۸ کانون الاول/دیسمبر ۱۹۹۵

> تصنيع أقل البلدان شوا م ع-1√ق-٨ -

> > إن المؤتمر العام ،

إذ يذكتو باعلان وبرنامج عمل باريس الصادر عن مؤتمر الأمم المتحدة الثاني المعني بأقل البلدان نموا ، وكذلك بقراري الجمعية العامة للأمم المتحدة ١٧١/٤٨ و ۹۸/٤٩ ،

**وإذ يذكتر أيضا** بقراراتــه م ع-١٤ق-٩ و م ع-١٤ ق-١٠ و م ع-٥/ق-٢٠ الذي يتضمن اعلان ياوندي ، وخصوصا بقراره م ع-٥/ق-١٦،

وإذ يذكس كذلك بنتائج مؤتمر القمة العالمي للتنمية الاجتماعية ، ونتائج الاجتماع الحكومي - الدولي الرفيع المستوى المعني بالاستعراض العالمي النصفي لتنفيذ برنامج العمل الخاص بأقل البلدان نموا للتسعينات ، الذي عقد في نيويورك من ٢٦ أيلول/سبتمبر الى ٦ تشرين الأول/أكتوبر ١٩٩٥ ،

وإذ يشدد على ما للقطاع الحاص من دور متزايد في التنمية الصناعية ، وعلى ضرورة دعم التنمية المستدامة للقطاع الخاص وتعجيل نمو المنشآت الصناعية في أقل البلدان نموا في برامج ومشاريع اليونيدو ،

وإذ يحيط علما باستنتاجات الندرة الوزارية الثالثة المعنية بتصنيع أقل البلدان نموا ، التي عقدت في فيينا من ٣٠ تشرين الثاني/نوفمبر الى ٨ كانون الأول/ديسمبر ١٩٩٥. وبالمعلومات الواردة في الوثيقة GC.6/20 .

وأذ يلاحظ انعدام التقدم في تصنيع أقل البلدان نموا ، وخاصة في افريقيا .

يطلب الى الدول الأعضاء أن تدعم  $\sim$   $\sim$   $\sim$   $\sim$   $\sim$ البرامج والمشاريع ذات الصلة بالقطاعات ذات الأولوية المذكورة في برنامج العمل الصناعي لصالح أقل البلدان نموا ، بانشاء صندوق خاص في اليونيدو لتصنيع أقل البلدان نمواً ، فضلاً عن التبرعات المقدمة الى صندوق التنمية الصناعية والصناديق الاستئمانية وغيرها من المصادر المتاحة ،

٢ - فيناشد المجتمع الدولي ، ولا سيما البلدان المتقدمة ، والمؤسسات المالية الاقليمية والدولية ومستثمري القطاع الخاص ، أن يزيدوا من دعمهم المالي والتكنولوجي للتنمية المستدامة للقطاع الخاص ولتعجيل نمو المنشآت الصناعية في أقل البلدان نموا ، وفقا لما ذكر في الوثيقة  $: GC.5/17$ 

> يطلب الى البدير العام : -  $\tau$

أن يولي ، في سياق اطار عملية اصلاح  $\mathcal{L}$ اليونيدو بصيغته المبينة في الوثيقة GC.6/30 ، أولوية عليا لتصنيع أقل البلدان نموا ، ضمانا لتنمية اقتصادية - اجتماعية فعالة ومستدامة ولتحسين نوعية الحياة في أقل البلدان نموا ؛

(ب) أن يتخلّف ما يلزم من تدابسير لتنفيلف استنتاجات وتوصيات الندوة الوزارية الثانية المعنية بتصنيع أقل البلسدان نمسوا ، التي عقدت في ياوندي ، الكاميرون ،

من ٣ الى ١٠ كانون الأول/ديسمبر ١٩٩٣ ، وكذلك الندوة الوزارية الثالثة المعنية بأقل البلدان تموا ، التي عقدت في فيينا من ٣٠ تشرين الثاني/نوفمبر الى ٨ كانون الأول/ديسمبر  $5.3550$ 

(بر) أن يوفر الدعم الكامل لأنشطة برنامج أقل البلدان نموا وأن يقدم تقارير مرحلية عن تنفيذ البرنامج الى دورات مجلس التنمية الصناعية ، وأن يقدم كذلك الى المؤتمر العام في دورته السابعة ، عن طريق مجلس التنمية الصناعية . تقريرا عن تنفيذ هذا القرار .

الجلسية العامسة التاسعية ٨ كانون الأول/ديسمبر ١٩٩٥

### الهرفق الأول

استنتاجات وتوصيات الندوة الوزارية الثالثة بشأن تصنيع أقل البلدان نموا

التنبية البستدامة للقطاع الخاص وتعجيل نبو الهنشآت الصناعية في أقل البلدان نموا

فيينا ، النمسا ، ١١/٣٠ - ١٩٩٥/١٢/٨

أولا - الاستنتاجات

إن الندوة الوزارية الثالثة بشأن تصنيع أقل البلدان شوا ، البعقودة في فيينا من ٣٠ تشرين الثاني/نوفيبر الى ۸ کانون الاول/دیسمبر ۱۹۹۵،

- ١ إذ أدركت :
- ٠٠٬ أن تنفيذ اتفاقات تحرير التجارة العالمية المبرمة بعد جولة المفاوضات التجارية في أوروغواي يمكن أن يكون له ، في المراحل الأولى ، أثر غير مؤات في أقل البلدان نموا ؛
- ٢٠ في الثورة الجارية في تكنولوجيا المعلومات وغيرها من التكنولوجيات ، وفي الانصالات السلكية واللاسلكية تعيد تشكيل القدرة التنافسية على نطاق العالم، وتنشىء فرصا وتحديات جديدة ، ولكن أقل البلدان نموا لم تنتفع بعد بهذه الثورة؛
- ٣٠ أن نشوء الاقتصادات المصنعة حديثًا ، ذات القدر ات الانتاجية غير المسبوقة ، يلقى مزيدا من الضغوط التنافسية على كاهل أقل البلدان نموا ؛
- ٤٤ أن حكومات أقل البلدان نموا ستحتاج الى مساعدة لتكييف مع تغير دور الدولة في الاقتصاد :
- 'o' أن عولمة الأسواق المالية لم تعد بالفائدة على أقل البلدان نموا ، التبي تلقت تدفقات رأسمالية قليلة حداً:
- ٣٠ أن المساعدة الانعائية الرسمية ، التي كان متوقعا أن تبلغ ١٥ر٠ في العائة من الناتج القومي الاجمالي لبلدان منظمة التعاون والتنمية في الميدان الاقتصادي ، كانت في الواقع ٠٥٠٩ في المائة فقط ، وقد تصبح أقل من ذلك في المستقبل .
	- ٢ لاحظت:
- "١" أن المعالم الرئيسية للبيئة الاقتصادية الجديدة ستتمثل في الأنشطة الكثيفة الاستخدام للمعرفة والتكنولوجيا ، والتنافس العالمي ، وتزايد سرعة التغيير . وسيكون النجاح في النظام الاقتصادي الجديد من نصيب الأمم التي تتمكن من الاندماج في الاقتصاد العالمي وتظهر قدرة مستمرة على التعلم والقدرة على التكيف ؛
- ٢٠ أن أقل البلدان نموا تواجه حاليا ركودا اقتصاديا يتسم بما يلي : (أ) نمو الناتج المحلى الاجمالى بمعدلات ضئيلة ومتناقصة لم تواكب معدلات النمو السكاني، و(ب) تناقص الحصص التجارية . ونتيجة لذلك ازداد عدد أقل البلدان نموا من ٤٢ بلدا في عام ١٩٩٠ ، السنة التي عقد فيها مؤتمر الأمم المتحدة الثاني المعني بأقل البلدان نموا ، الى ٤٨ بلدا فى عام ١٩٩٥:
- ٣٠ أن البلدان التي تجحت في تحقيق النمو الاقتصادي نفذت سياسات نتمثل في تخفيف الضوابط التنظيمية وتحرير الأسواق واصلاح القطاع العسام، واصلاح القطساع المالي، وتشجيع الصناعات التبي يرودها التصدير ؛
- ٤٠- أنه ، بالنظر الى صعوبة الوضع الذي تواجهه جميع البلدان الآقل نموا ، يلزم توثيق التعاون بين البلدان بغية تحقيق نمو مستدام ومعجل من أجل الرفاء الاقتصادي والاجتماعي لشعوبها ؛
- '٥' أن اليونيدو ، تماشيا مع نتائج مؤتمر القمة العالمي للتنمية الاجتماعية ، ستعطي أولوية عالية لأقل البلدان نموا ، بغية تحقيق تصنيع سريع ومستدام يتوافق مع الأهداف الاجتماعية التي اتفق عليها في مؤتمر القمة .
	- ٢ اتفقت على المباديء التالية :

### ١٠٠. دور الحكومات

شدد الاجتماع على حاجة أقل البلدان نموا الى الحكم السديد . وأكد على دور الحكومة الكفؤة في صوغ سياسات انمائية ملائمة وارساء نظم قضائية ورقابية وتشريعية شفافة وذات مصداقية وفعالة لتعزيز القطاع الخاص . وشدد أيضا على أنه ينبغي للحكومات أن تعطي الأولوية لتنمية الموارد البشرية والهياكل الأساسية . واقامة آليات للتشاور بين القطاعين العام والعاص.

## ٢٠ - الالتزام بتنمية القطاع الخاص

سلم الاجتماع بأن لوجود قطاع خاص دينامي دورا متزايد الأهمية في التنمية الاقتصادية ، وأكد مجددا ضرورة أن تواصل الحكومات تحسين البيئة الاقتصادية الكلية ، وأن تقلل من تكاليف المعاملات . وأن تيسر تنمية مهارات تنظيم المشاريع . ويمكن تمييز البيئة الاقتصادية الكلية المستقرة بوجود سياسات تشجع أرتفاع معدل الادخار والاستثمار ، وتقليل جوانب القصور في الحكومة والقطاع الخاص ، وتحرير أسعار الصرف، وتخفيض التعريفات الجمركية . وازالة ضوابط الأسعار . بيد أنه من الأهمية بمكان ، نظرا لأوجه الضعف السائدة في القطاع الحاص في أقل البلدان نموا ، أن يقدم الى المنشآت المحلية ، من أجل تعزيز قدرتها على المنافسة ، دعم مؤسسي يتضمن ترتيبات وحوافز تمويلية مؤاتية للاستثمار ، تتفق مع أحكام اتفاقات جولة أوروغواي .

٣٠ القطاع غير النظامي والبنشآت الصغرى والصغيرة والمتوسطة

شدد الاجتماع على ما للقطاع غير النظامي والمنشآت الصغرى والصغيرة والمتوسطة من دور حيوي في التنمية الاجتماعية والاقتصادية لأقل البلدان نموا . بما تقوم به من أنشطة مولدة للعمالة ومدرة للدخل . وباستيعابها العاملين المسرحين من جراء برامج الخوصصة والتقشف ، وبما تتيحه فرص لنسبة كبيرة من النساء منظمات المشاريع . ومن ثم ، ينبغي اعطاء الأولوية لتعزيز القطاع غير النظامي والمنشآت الصغرى والصغيرة والمتوسطة عبر محتلف قطاعات الاقتصاد .

#### ألأل الخوصصة

سلم الاجتماع بأهمية الخوصصة بصفتها وسيلة لتخفيف جوانب القصور وتهيئة ظروف سوقية تساعد على تحقيق توزيع أكفأ للموارد . غير أن العوصصة لا ينبغي أن ينظر اليها على أنها مجرد عملية تغيير في الملكية ، اذ انها عملية تحول تشمل تكوين بيئة تنافسية وأطر تنظيمية ومؤسسية جديدة . وينبغي اجراء الحوصصة بطريقة شفافة . كما ينبغي اعتبارها أداة لتهيئة ظروف مؤاتية للنمو الصناعي والتنمية الاقتصادية .

### ٥٠ التعاون الاقليبي

سلم الاجتماع بالحاجة الى تعزيز الدور الحيوي للتعاون الاقليمي بغية تشجيع تدفق السلع والحدمات والاستثمارات والمهارات والتكنولوجيا . وينبغي لهذا التعاون أيضا أن يشجع التفاعل الوثيق للمؤسسات التجارية والصناعية والتدريبية فيما بين البلدان المعنية ، وأن ييسر تكوين تجمعات قادرة على المنافسة الدولية .

### ثانيا - التوصيات

توصىي الندوة الوزارية الثالثة بشأن تصنيع أقل البلدان نموا ، من أجل تشجيع التنمية المستدامة للقطاع الخاص والنمو المعجل للمنشآت الصناعية ، بما يلي :

## ١ - الشراكة بين القطاعين العام والخاص

'١' انشاء أفرقة تشاورية جديدة بين القطاعين العام والخاص، أو تعزيز ما هو قائم منها . وينبغي لهذه الأفرقة التشاورية أن تجتمع مرة واحدة على الأقل كل ثلاثة أشهر ، كما ينبغي أن تشرك فيها الجهات الفاعلة الرئيسية من القطاعين العام

والعاص . ويشمل الأولويات في جدول أعمال هذه الأفرقة التشاورية: (أ) تدعيم الاستقرار الاقتصادي الكلى ؛ و (ب) تبسيط الاجراءات الادارية والقضائية والتنظيمية بغية جعلها فعالة وميسرة للاعمال التجارية ؛ و (ج) الخوصصة ؛ و (د) تنظیم بر امج تدریبیه تستهدف تعزیز قدرات تنظيم المشاريع والبحث والتطوير وتحسين مهارات ادارة الانتاج والمهارات التقنية؛ و (ه) الارتقاء بالهياكل الاساسية ، مع الاهتمام خاصة بانشاء المناطق والمدن الصناعية وباجتناب التلوث الصناعي وبحماية البيئة وبكفاءة استخدام الطاقة.

- ٢٠ ينبغي لأقل البلدان نموا أن تنشىء على وجه الأولوية ، فريقا عاملا لتقييم تأثير اتفاقات جولة مفاوضات أوروغواي في اقتصاداتها ، وتحديد المعوقات القائمة والتدابير اللازمة لانشاء صناعات قادرة على المنافسة الدولية . وينبغي أن توفر النتائج التي يتوصل اليها الفريق العامل مساهمات في مناقشات الأفرقة التشاورية .
- ٢ القطاع غير النظامي ؛ والمنشآت الصغرى والصغيرة والمتوسطة

ينبغي لأقل البلدان نموا أن تستحدث نظم دعم مؤسسي ومالى وتكنولوجي لمنشآت القطاع غير النظامي والمنشآت الصغرى والصغيرة والمتوسطة ، وأن تيسر لها سبل الوصول الى الأسواق ومصادر التمويل والتكنولوجيا . وينبغي التركيز خصوصا على العناطق الريفية ، حيث يقيم معظم السكان . وينبغي التركيز حاصة على ما يلي: (أ) ازالة العقبات التي تبقي المنشآت في نطاق القطاع غير النظامي ؛ و (ب) توفير الحدمات الارشادية بشأن المعلومات والدعم التكنولوجسي التسويقسي العناسب؛ و (ج) دعسم المؤسسات المالية المتحصصة التى تعتمد على المدخرات المحلية والخدمات المصرفية المعول عليها والفرز الدقيق للمقترضين ، بغية الوصول الى صغار الزبائن على أساس مستدام .

### ٢ - التكنولوجيا والتوحيد القياسي والقياس

'١<sup>.</sup> مواكبة للتطورات الدولية في نظم التوحيد القياسي وادارة النوعية ، يجب على أقل البلدان نموا أن -تنشر ٍ، مكاتب وطنية أو اقليمية للمقاييس ، بغية

تنفيذ سلسلة مقاييس إيسو ٢٠٠٠ النعاصة بالادارة الكلية للنوعية ، الصادرة عن المنظمة الدولية للتوحيد القياسي، ومواءمة المقاييس اقليميا ، من أجل تحسين النوعية والتوحيد القياسي والقياس .

٢٠ - ينبغي لأقل البلدان نموا أن تضع برامج للارتقاء التكنولوجي المدفوع بالطلب ، على أساس اقتسام التكاليف بين القطاع العاص والقطاع العام والجهات المانحة .

#### ٤ - القدرات النسائية في مجال تنظيم المشاريع

نظرا لأهمية القدرات النسائية في مجال تنظيم المشاريع ، وللمعوقات والعقبات التي يتعين على السرأة أن تتغلب عليها لكي تصبح منظمة مشاريع ، ينبغي لأقل البلدان نموا أن تدعم برامج خاصة لتشجيع وتعزيز القدرات النسائية في مجال تنظيم المشاريع ، وكذلك استحداث هياكل مساندة ومنظمات عون ذاتبي لصالح النساء منظمات المشاريع .

#### ٥ - الخوصصة

- ١٠ لينبغي لأقل البلدان نموا ، حيثما اقتضى الأمر في عملية العوصصة ، أن تشجع المشاركة المحلية والملكية العريضة القاعدة . وينبغي أن تجرى الحوصصة في بيئة تنافسية ، مع التأكيد خصوصا على الشفافية ، وعلى انشاء بيئة رقابية مناسبة ، وكذلك على تنمية القدرات المحلية في مجال تنظيم المشاريع والأسواق الرأسمالية المحلية . كما ينبغي اسناد أولوية خاصة الى خوصصة المنشآت ذات التأثير الكبير في الوضع الاقتصادي الكلى .
- ٢٠ ينبغي النظر جديا في تنظيم حملات للتوعية العامة ، بغية الحصول على الدعم السياسي اللازم للبرنامج واعلام الناس عما يلي :
	- (أ) العسائر التي تتكبدها المنشآت العامة :
- (ب) علو تكاليسف استمرار الملكية العامة للمنشآت ؛
	- (ج) منافع برنامج الحوصصة ؛
- (د) كيف يمكن للناس أن يشاركوا في برنامج العوصصة .
- ٣٠ ينبغي لبرامج الخوصصة أن تتبع ، عند الاقتضاء ، طرائق بيع توسع هياكل الملكية ، مثل الصناديق الاستئمانية وخيارات الملكية المتاحة للعاملين في المنشآت ، التماسا لمشاركة واسعة النطاق في برامج الخوصصة ولتوفير الدعم لها .
	- ٦ حشد البوارد ، والبساعدة التي يقدمها البانحون
- '١' تسليما بأن الكثير من أقل البلدان نموا بذل جهودا كبيرة لتشجيع اعادة هيكلة الاقتصاد وتنمية القطاع الحاص ، وبأن الاصلاح ، حتى في البلدان التي بها مؤسسات ونظم قانونية راسخة كان عملية طويلة تجاوزت العشرين عاما ، فان أقل البلدان نموا تحتاج الى دعم مستمر لكي تصوغ برامجها وتنفذها .
- ٢٠ ينبغي لليونيدو وهيئات أخرى متعددة الأطراف . مثل البنك الدولى ومصرف التنمية للبلدان الأمريكية ومصرف التنمية الآسيوي ومصرف التنمية الافريقي ، أن تقدم ، بطريقة منسقة ، دعما ماليا وتقنيا الى أقل البلدان نموا التي تنفذ برامج لتنمية القطاع العاص .
- ٣٠ ينبغي لليونيدو أن تنشىء لجنة توجيهية لمساعدة أقل البلدان تموا على حشد الموارد اللازمة لتنفيذ ومتابعة استنتاجات وقرارات الندوة الوزارية .
- ٤٠ ينبغي لليونيدو وغيرها من المنظمات أن تدرس امكانية اقامة وتمويل شبكات معلومات تكون لها نقاط استقبال في مؤسسات القطاع الحاص بأقل البلدان نموا ، من أجل اطلاع أوساط الأعمال على مجموعة أوسع من المعلومات التجارية والتقنية وفرص الاعمال .
- 0° ينبغي لأقل البلدان النامية أن تضطلع ، بدعم من اليونيدو ومجموعة البنك الدولي وسائر المنظمات المتعددة الأطراف ، ببرامج شاملة لترويج الاستثمار وللتعاون الأجنبي .
- ٢٠ ينبغي لليونيدو ومصرف التنمية الافريقي ومصرف التنمية الآسيوي والبنك الدولي وسائر المنظمات

المتعددة الأطراف أن تواصل وتعزز دعمها للمبادرات الاقليمية ، والتعاون التقني فيما بين البلدان النامية ، والتعاون الاقتصادي فيما بين البلدان النامية .

'٧' لليونيدو دور رئيسي عليها أن تؤديه ضمانا لنجاح أقل البلدان نموا في تنفيذ الاستنتاجات والقرارات الواردة أعلاه . وعلى ضوء ذلك ، ستؤدي الاصلاحات الجارية في اليونيدو الى تعزيز فعاليتها في تقديم المساعدة التقنية اللازمة التي ستيسر تحقيق التمية المعجلة للقطاع العاص والتصنيع في البلدان الآشد فقرا .

المرفق الثانى

الندوة الوزارية الثالثة المعنية بتصنيع أقل البلدان نموا : التنمية المستدامة للقطاع الخاص وتعجيل نبو المنشآت الصناعية في أقل البلدان شوا

مشروع اعلان تأييدا لاصلاح اليونيدو

فيينا ، ٣٠ تشرين الثاني/نوفمبر -۸ کانون الاول/دیسمبر ۱۹۹۵

نحسن وزراء الصناعسة في أقسل البلسدان نبوا المجتمعين في فيينا من ٣٠ تشرين الثاني/نوفمبر الي ٨ كانون الأول/ديسمبر ١٩٩٥ ، ابان الندوة الوزارية الثالثة لأقل البلدان نموا : التنمية المستدامة للقطاع الحاص وتعجيل نمو المنشآت الصناعية في أقل البلدان نموا ،

١ - فعلن تأييدنا الشديد للاصلاحات الجارية في اليونيدو ولاعادة هيكلة اليونيدو . وكذلك للاهتمام المتزايد المولى لتصنيع أقل البلدان نموا ، مثلما هو مقترح ، وخصوصا فيما يتعلق بأقل البلدان نموا في افريقيا ،

٢ - فقبلم بجاجة اليونيدو الماسة الى الدعم المالي لضمان نجاح الاصلاحات الجارية وضمان فعالية اليونيدو في الاستجابة لطلبات المساعدة الواردة من أقل البلدان نموا ،

٢ - ففوض رئيس الندوة الوزارية الثالثة بأن يحيل الى المؤتمر العام لليونيدو في دورته السادسة مشروع الاعلان الوارد في هذا المرفق ، مشفوعا باستنتاجات وتوصيات الندوة الوزارية ، لكي ينظر فيها المؤتمر على

النحو الملائم ويتخذ بشأنها ما يراه مناسبا من اجراءات . وبأن يجري اتصالات بالبلدان المانحة التماسا لدعمها السياسي والمالي لليونيدو وفقا لاعلان ياوندي ، وبأن يوجه نداء الى حكومات أقل البلدان نموا لكي تتخذ تدابير سياسية وغير سياسية لحشد دعم المجتمع الدولي ، وخاصة البلدان المانحة ، لليونيدو وفقا لتوصيات اجتماع بلدان عدم الانحياز الذي عقد في كرتاخينا ، كولومبيا .

م ع-٦/ق-٩ - تنمية القطاع الخاص

إن البؤتير العام ،

إذ يشير الى قراره م ع-10ق-٤ ومقرر مجلس التنمية الصناعية م ت ص١٣٠/م-٥ بشأن إنعاش الصناعة وتحديثها وكذلك الى مقرر المجلس م ت ص-١٣/م-١٥ بشأن تنمية القطاع الخاص ،

واذ يسلم بالدور المتزايد للقطاع الخاص في التنمية الصناعية وبضرورة أن تراعي اليونيدو دعم تنمية القطاع الخاص في برامجها ومشاريعها ،

واذ يؤكد أهمية الاستثمار الأجنبي المباشر في النمو الاقتصادي للبلدان النامية وتنميتها ولاسيما لإيجاد فرص عمل جديدة ولنقل التكنولوجيا ،

واذ يشدد على الدور المتنامي للقطباع الحاص باعتباره شريكا أساسيا في الجهود الانمائية ولاسيما بالنسبة للمؤسسات الصغيرة والمتوسطة الحجم وانشاء المشاريع المشتركة ،

واذ يلاحظ أن تنفيذ الاتفاقسات العالميلة ، مثل انفاقات جولة أوروغسواي بشسأن تحرير التجسارة ، تتطلب تعزيز دور القطاع الحاص في الاقتصادات الوطنية للبلدان الناميد،

واذ يسلم بأهبية اقامة شبكات تربط بين المراكز الاقليمية ودون الاقليمية الممتازة لنقل التكنولوجيا والتدريب ونشر المعلومات التكنولوجية بمشاركة فعالة من القطاع الغاص ومبادرات من الحكومات ،

واذ يحيط علما بتقرير المدير العام الوارد في الوثيقة  $\cdot$  GC.6/25

١ - يطلب إلى المدير العام أن يقوم ، لدى تنفيذ برنامج اليونيدو المنقح لتنميه القطاع الحاص واعادة هيكلة الصناعة وإنعاشها وتحديثها ، بما يلي :

(أ) تعزيسز الأنشطة المتعلقة بالبرنامج الفرعى للخدمات الاستشارية وتقديم المساعدة لتنمية القطاع الخاص وللحوصصة ؛

(ب) اتحاذ التدابير اللازمة لزيادة الانتاجية والقدرة التنافسية للقطاع الخاص في البلدان النامية ، ولاسيما في سوق المصنوعات والحدمات ذات الصلة ، وذلك بدعم تدريب الموارد البشرية والمساعدة على وضع وتنفيذ السياسات الوطنية للإسهام في تهيئة بيئة تجارية مواتية للتنمية الذاتية للقطاع الصناعي الحاص ؛

(ج) استطلاع امكانية وضع برامج لشبكة اقليمية في هذا الميدان والبحث فيما بعد عن تمويل لأنشطة الشبكة ؛

(د) إيلاء المراعاة الواجبة للحاجة الى تنمية القطاع الحاص بصورة أنشط في اطار تنفيذ عقد التنمية الصناعية الثاني لأفريقيا :

٢ - يطلب أيضا الى المدير العام أن يقدم الى المؤتمر العام في دورته السابعة عن طريق مجلس التنمية الصناعية تقريرا عن تنفيذ هذا القرار . الجلسية العامية التاسعية ۸ کانون الاول/دیسمبر ۱۹۹۵

م ع-٦/ق-١٠ - - نوعية التعاون التقني

أن البؤتين العام).

اذ يذكر بقراره م ع -٥/ق-١ وبمقرري مجلس التنمية الصناعية م ت ص١٢٠/م-٥ و م ت ص-١٢/م -٥ ،

واذ يرى ان نوعية خدمات اليونيدو تشكل عنصرا أساسيا في عملية الاصلاح ،

١ - يحيط علما مع التقدير بالتقدم الذي أحرزته اليونيدو في وضع مبادىء لادارة النوعية المتعلقة بالتعاون الانعائى على النحو العبين في الوثيقتين GC.6/8 و Add.1 ويطلب الى المدير العام أن يعمل على تطبيق هذه المبادىء من أجل التحسين المستمر في أداء اليونيدو :

توفير موارد كافية لتنفيذ عقد التنمية الصناعية لافر يقيا وكفالة التعاون الناجح في سياق الجهود الرامية الى تصنيع افريقيا ؛

(ج) أن يقدم الى دورات مجلس التنمية الصناعية تقارير عن التقدم المحرز في تنفيذ برنامج عقد التنمية الصناعية الثاني لافريقيا وأنشطته ، بما في ذلك تحديث البرامج الاقليمية ودون الاقليمية والوطنية ؛

(د) - أن يقدم الى المؤتمر العام في دورته السابعة ، عن طريق مجلس التنمية الصناعية ، تقريرا عن تنفيذ هذا القرار .

الجلسسة العامسة التاسعية ۸ کانون الاول/دیسمبر ۱۹۹۵

م ع-٦/ق-١٢ - أبر نامج البلدان العربية للتنمية الصناعية . بما في ذلك تقديم المساعدة التقنية الي الشعب الفلسطيني

ان المؤتمر العام ،

اذ پشیر الی قراره مع-٥/ق-١٢ ، والی مقرر مجلس التنمية الصناعية م ت ص١٤٠/م-١٧ وعلى الأخص الفقرة (د) ،

وأذ يحيط علما مع القلق بالوثيقة GC.6/9/Rev.1  $Corr.1$ ,

واذ يؤكد على الحاجة الى البرنامج من أجل ترويج التنمية الصناعية للبلدان العربية،

واذ يعيد تأكيد حاجة البلدان العربية الى تعزيز قدراتها الصناعية والى تنمية مواردها البشريسة بغيسة النهوض بالتنمية الصناعية ، وعلى الأخص في أقل البلدان العربية نموا ، وكذلك تعزيز التعاون الصناعي على الصعيد الاقليمي ، بما في ذلك توفير المساعدة التقنية للشعب الفلسطينى ،

١- يطلب إلى المدير العام، لدى تنفيذ البرنامج، ما يلي :

(أ) - أن يتعاون مع البلدان العربية المعنية وينسق معها ، وكذلك مع المنظمات المتخصصة العربية المعنية، وخاصة ٢ - يطلب الى المدير العام أن يدرج في التقرير السنوى معلومات عن تنفيذ الادارة للمباديء المذكورة . الجلسسة العامسة التاسعية ۸ کانون الأول/ديسمبر ۱۹۹۵

م ع-٦-ق-١١ - افريقيا (خصوصا عقد التنمية الصناعية الثاني لافريقيا)

إن المؤتمر العام .

أذ يشير الى اعلان يارندي بصيغته الواردة في قرار المؤتمر العام م ع-10ق-٢٠ وكذلك الى جدول العمل الذي اعتمده مجلس وزراء منظمة الوحدة الافريقية في دورته الاستثنائية السابعة عشرة المعقودة في القاهرة ، مصر ، من ۲۵ الی ۲۸ آذار/مارس ۱۹۹۵ ،

واذ يشير الى القرار ١ (د - ١٢) المتعلق بتنفيذ برنامج عقد التنمية الصناعية الثاني لافريقيا (١٩٩٣ - ٢٠٠٢) ، المعتمد في الاجتماع الثاني عشر لمؤتمر وزراء الصناعة الافريقيين المعقود في غابورون ، بوتسوانا ، من ٦ الى ٨ حزير ان/يونيه  $.3330$ 

واذ يحيط علما بالمعلومات الواردة في الوثيقة GC.6/11 بشأن تنفيذ برنامج عقد التنمية الصناعية الثاني لافريقيا (١٩٩٣ - ٢٠٠٢) ،

١ - - يدعو المؤسسات المالية الدولية والاقليمية ودون الاقليمية الى تخصيص موارد كبيرة لتنفيذ عقد التنمية الصناعية الثانى لافريقيا على المستويات الاقليمية ودون الاقليمية والوطنية ؛

٢ - يطلب الى البدير العام:

(أ) أن يتخذ جميع التدابير ، في حدود أولويات اليونيدو ، بالتعاون مع الأمين التنفيذي للجنة الاقتصادية لافريقيا والأمين العام لمنظمة الوحدة الافريقية، حسب الاقتضاء ، من أجل التنفيذ الفعال للقرارات التي اعتمدها مؤتمر وزراء الصناعة الافريقيين ، والتي ستسهم جميعها في تحقيق أهداف عقد التنمية الصناعية الثاني لافريقيا ؛

(ب) أن يمنح أعلى أولوية لتحقيق الأهداف الواردة في عقد التنمية الصناعية الثاني لافريقيا عن طريق جملة أمور متها

العنظمة العربية للتنمية الصناعية والتعدين (الآيدمو) ، في صوغ وتنفيذ برامج ومشاريع جديدة :

(ب) أن يضمن بأن تجري الاتصالات الرسمية بالبلدان المعنية عن طريق البعثات الدائمة وأن تظل هذه البعثات على علم تام بأية اتصالات أخرى ، وخاصة فيما يتعلق بإعداد وتنفيذ الانشطة البرنامجية ؛

(ج) أن يواصل توفير المساعدة التقنية للشعب الفلسطينى ؛

(د) أن يؤمن موارد اضافية للبرنامج عن طريق الاتصال بالمؤسسات المالية الدولية والعربية ؛

(ه) أن ينظم اجتماعا اقليميا حلال فترة السنتين ١٩٩٦ ١٩٩٧ من الموارد المتاحة في البرنامج ، بغرض تقييم صيغ تعزيز التعاون الاقليمي في ميدان الصناعة ؛

٢ - يطلب أيضا الى المدير العام أن يتخذ التدابير اللازمة لتعزيز قدرات برنامج البلدان العربية ولتأمين ادارة متفانية وكفؤة من أجل جعل البرنامج أكثر استجابة لاحتياجات البلدان العربية وأولوياتها ؛

٣ - ا**يطلب كذلك** الى المدير العام أن يقدم تقريرا عن تنفيذ هذا القرار الى المؤتمر العام في دورته السابعة ، عن طريق مجلس التنمية الصناعية .

الجلسسة العامسة التاسعية ۸ کانون الاول/دیسمبر ۱۹۹۵

م ع-٦/ق-١٣ - البرنامج الخاص للتنمية الصناعية في آسيا والمحيط الهادىء

ان البؤتير العام ،

<mark>اذیشیر</mark> الی قراره م ع-۵/ق-۱۶ ،

واذ يحيط علما باعلان نيودلهي بشأن التنمية الصناعية المعجلة وتحقيق القدرة التنافسية في منطقة آسيا والمحيط الهادىء ، الذي اعتمده الاجتماع الاقليمي لوزراء الصناعة في منطقة آسيا والمحيط الهاديء (نيودلهي ، الهند ، ١٩ الى ٢٠ تشريين الأول/أكتسوبر ١٩٩٥) وبنتائسج المحفسل العسالمي

المعنى بالصناعة : التوقعات لسنة ٢٠٠٠ وما بعدها (نيودلهي ، الهند ، ١٦ الى ١٨ تشرين الأول/أكتوبر ١٩٩٥) ،

واذ يحيط علما كذلك بتقرير المدير العام حسبما ورد في الوثيقة GC.6/13/Rev.1 ،

١ - - يحث الدول الاعضاء على دعم البرامج والمشاريع الاقليمية ودون الاقليمية بالتبرعات ، بما في ذلك صندوق التنمية الصناعية والصناديق الاستئمانية ؛

٢ - يطلب إلى المدير العام أن يقوم ، لدى تنفيذ البرنامج الحاص للتنمية الصناعية في آسيا والمحيط الهاديء ، بما يلى :

(أ) أن يتابع الاجراءات والبرامج والأنشطة والتوصيات المتعلقة بآسيا والمحيط الهادىء ، حسبما وردت في اعلان نيودلهي ، وأن يمنحها أولوية ؛

(ب) أن يتعاون مع البلدان المعنية في صياغة برامج ومشاريع جديدة لتعزيز التعاون القطري فيما بين بلدان المنطقة في الميادين المبينة في قرارات المؤتمر العام ، مع مراعاة الأولوية الحاصة الممنوحة للتعاون الاقتصادي والتقنى فيما بين البلدان النامية وكذلك الاحتياجات الخاصة لأقل البلدان تموا في المنطقة ؛

(ج) أن يواصل تأمين أموال كافية من جميع المصادر العمكنة للتنفيذ الفعال للبرامج والمشاريع الجارية وكذلك المشاريع الجديدة التي ستصاغ وفقا للفقرتين الفرعيتين (أ) و (ب) أعلاه :

(د) أن يزيد من الجهود الرامية الى تعزيز الاستثمار في القطاع الصناعي في بلدان المنطقة ، مع مراعاة التدابير النبي اتحذتها تلك البلدان لتيسير وزيادة الاستثمار :

(ه) زيادة الاتصالات والتنسيق مع المؤسسات الانمائية الثنائية والمتعددة الأطراف في تنفيذ البرنامج ؛

(و) أن ينظم ، في حدود الموارد العتاجة ، وبالتعاون مع اللجنة الاقتصاديـة والاجتماعية لآسيا والمحيط الهادىء وغيرها من المنظمات المعنية ، اجتماعا اقليميا لوزراء الصناعة في دول المنطقة ، يعقد في وقت مناسب قبل الدورة السابعة للمؤتمر العام ، للنظر في أنشطة اليونيدو وفي التدابير التي من شأنها تنمية التصنيع في المنطقة ؛ ٣- يطلب كذلك الى المدير العام أن يقدم الى المؤتمر العام في دورته السابعة ، عن طريق مجلس التنمية الصناعية ، تقريرا عن تنفيذ هذا القرار .

الجلسسة العامسة التاسعسة ۸ کانون الاول/دیسمبر ۱۹۹۵

## م ع-1/ق-1⁄4 - - بر نامج التعاون الاقليمي من أجل الانتعاش الصناعى لأمريكا اللاتينية ومنطقة البحر الكاريبي

ان المؤتمر العام ،

اذیشیر الی قراره م ع-٥/ق-١٥ ،

واذ يلاحظ المعلومات الواردة في الوثيقة  $GC.6/14/Rev.1$ 

واذ يضع نصب عينيه اعلان موتتفديو الصادر عن الاجتماع الاقليمي لوزراء الصناعة في منطقة أمريكا اللاتينية والبحر الكاريبي المعقود في مونتفديو ، أوروغواي ، يومي ٢١ و ٢٢ أيلول/سبتمبر ١٩٩٥ ، الذي يسلم بأهمية التصنيع في التنمية الاقتصادية والاجتماعية للمنطقة ، وأيضا استنتاجاته وتوصياته ،

**يؤكد** حاجة البرنامج الاقليمي الى تعزيز التنمية الصناعية للمنطقة ، ولا سيما في أمريكا الوسطى والبحر الكاريبي وبلدان المنطقة الأقل نموا نسبيا ،

١ - يطلب إلى المدير العام أن يقوم، في تنفيذ البرنامج الاقليمي ، بما يلي :

(أ) - أن يمنح أولوية خاصة لمتابعة المباديء التوجيهية الاستر اتيجية ، حسبما جاء في استنتاجات وتوصيات الاجتماع الاقليمي لوزراء الصناعة فى أمريكا اللاتينية والبحر الكاريبي ، التي تتعلق ، في جملة أمور ، بما يلي :

- '١' تقيليم السياستات الراميلة الى تنميلة الصناعة في المنطقة ، مع صياغة خطسة استراتيجية منسقة ؛
- ۲٬ وضلع مشلروع دون اقلیسمی فی مجنالات النوعيمة والانتاجيمة والادارة التكنولوجيمة والبيئية :

۳٬ وضع مشاریع دون اقلیمیه جدیدة وعلی وجه الخصوص مشروع في بلدان ميثاق الآنديز ؛

(ب) تحقيق الفعالية التامة في تنفيذ المشاريع المعتمدة بتطبيق معياري الكفاءة والرشد ومواصلة عمله في تحديد مشاريع أخرى كبيرة الأثر يمكن ، لتلبيتها الاحتياجات العاصة ولاعتمادها على التكنولوجيات المتقدمة والدراسات ، الاتفاق عليها بين الدول الأعضاء الواقعة فى المنطقة واليونيدو ؛

(ج) أن يتوحى تنسيق أنشطة البرنامج الاقليمي في اطار اتفاقات التكامل على الصعيدين الاقليمي ودون الاقليمي :

(د) أن يعزز بالموارد البشرية والمالية المتاحة نوعية المشاريع المحددة والمصاغة في اطار البرنامج الاقليمي، دون المساس بمضاعفة الجهود لتأمين دعم المنظمات المالية على الصعيدين الدولي والاقليمي ؛

(ه) أن يبقي بلدان المنطقة على علم ، من خلال اجتماعات دورية مع البعثات الدائمة ، بحالة تنفيذ البرنامج والمشاريع مع ايلاء اهتمام خاص لاحتياجات التمويل والاجراءات الأخرى اللازمة لتنفيذها ؛

(و) أن ينظم في فترة السنتين ١٩٩٦ - ١٩٩٧ من السوارد السوجودة في البرنامج اجتماعا اقليميا للابلاغ عن التقدم المحرز ، وأن يقدم مقترحاته من أجل اعادة التوجيه مستقبلا :

٢ - **يطلب أيضا** الى المدير العام أن يقدم الى المؤتمر العام ، في دورته السابعة عن طريق مجلس التنمية الصناعية ، تقريرا عن تنفيذ هذا القرار .

الجلسسة العامسة التاسعسة ۸ کانون الأول/ديسببر ۱۹۹۵

م ع-٦/ق-١٥ - تعبئة الموارد المالية اللازمة لبرامج اليونيدو

أن البيؤتين الفام .

الا يشير الى قراره م ع-٥/ق-٨ ،

واذ يشير الى مقرري مجلس التنمية الصناعية م ت ص ١٤/م-٣ و م ت ص-١٤/م-١٢ ،

واذ يحيط علما بالمعلومات المدرجة في التقريرين السنويين لليونيدو عن عامي ١٩٩٣ و ١٩٩٤ وفي الوثيقة  $GCA/13$ 

واذ يأخذ في اعتباره الوضع المالي لليونيدو والهيكل التنظيمي الجديد المتوحى لهاء

واذ يؤكد الأهمية المتنامية لتعبئة موارد من خارج الميزانية لتعزيز أنشطة التعاون التقنى لليونيدو ،

١ - يشجع المدير العام على زيادة التعاون داخل منظومة الأمم المتحدة وكذلك مع جميع الجهات المانحة والمؤسسات المالية الدولية وممثلي القطاع الخاص لزيادة حجم التبرعات ؛

٢ - يؤكد لهذا السبب ضرورة الحفاظ على قدرة المنظمة وزيادتها في ميدان حشد التبرعات واداراتها ؛

٣ - يطلب الى المدير العام أن يقدم الى مجلس التنمية الصناعية ،في دورته العادية القادمة ، تقريرا عن التدابير المتحذة لتنفيذ هذا القرار .

الجلسسة العامسة التاسعسة ۸ کانون الاول/دیسمبر ۱۹۹۵

م ع-٦/ق-١٦ - المسائل المتصلة بالمنظمات الدولية -الحكومية وغير الحكومية والمنظمات الحكومية وغيرها

إن البؤتير العام ،

إذ يحيط علما بتوصيات منتدى اليونيدو الخاص بالمنظمات غير الحكومية والمعنى بالانتاج الصناعي الانظف (فيينا ، ٣٠ تشرين الثاني/نوفمبر ١٠ كانون الأول/ديسمبر  $(1110$ 

وإذ يدرك أهمية الدور الذي تؤديه المنظمات غير الحكومية الدولية والاقليمية والوطنية في برامج التعاون الثنائية والمتعددة الأطراف ؛

١ - يطلب الى المدير العام أن يعزز التعاون مع المنظمات غير الحكومية من البلدان المتقدمة النمو والبلدان النامية والبلدان التبي تمر اقتصاداتها بمرحلة انتقال وأن يشركها في الجهود التي تبذلها منظمة اليونيدو ؛

٢ - يطلب الى المدير العام أن ينظم ، حسب الاقتضاء ، منتديات للمنظمات غير الحكومية معنية بمجالات ذات أولوية مختارة من مجالات اليونيدو .

الجلسية العامية التاسعية ٨ كانون الأول/ديسمبر ١٩٩٥  $\mathcal{A}^{\mathcal{A}}$ 

## الهرفق

الوثائق المقدمة الى المؤتمر العام في دورته العادية السادسة

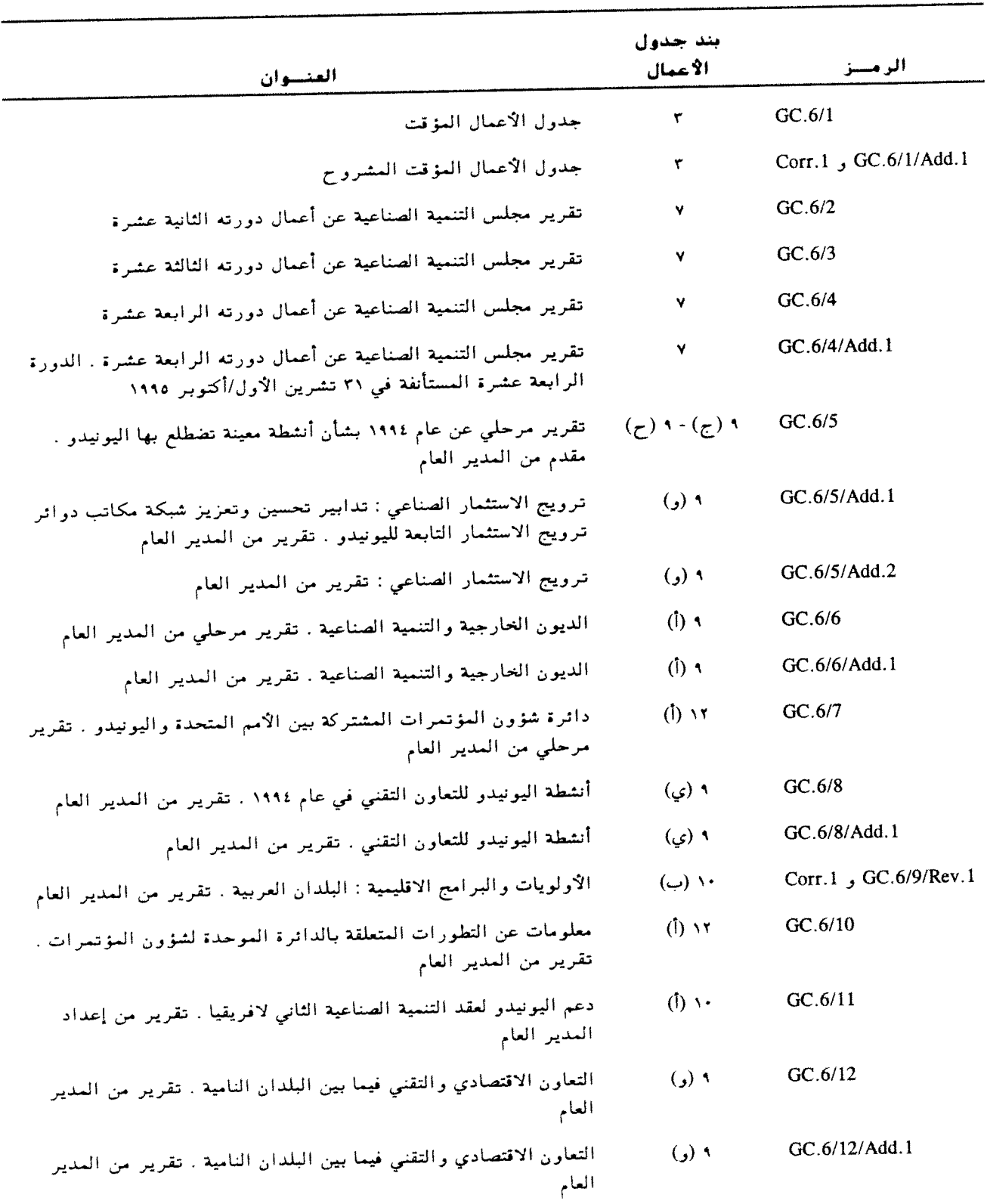

 $\bar{\omega}$ 

l.

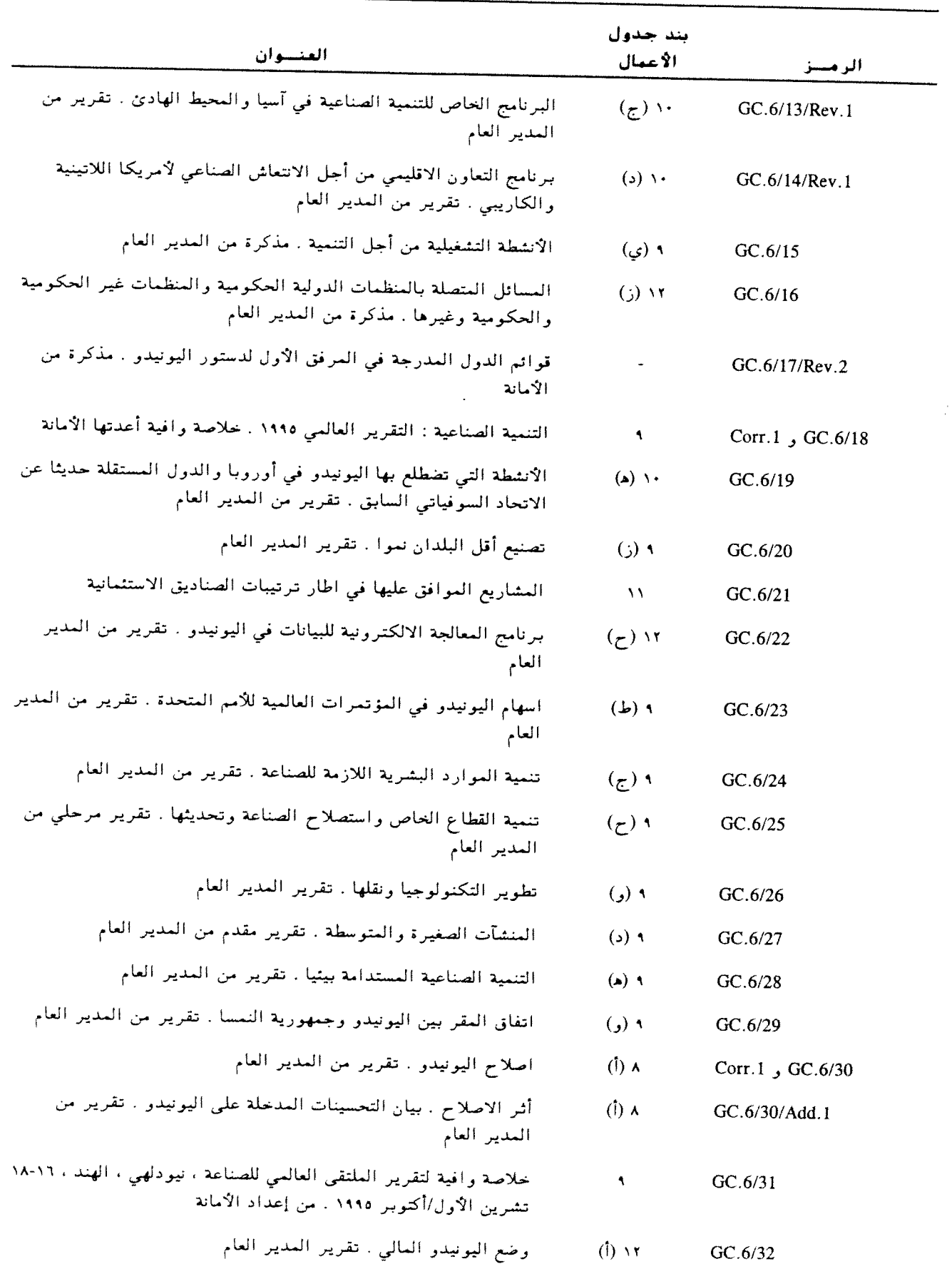

 $\int_{\gamma_{11}}^{\gamma_{21}}$ 

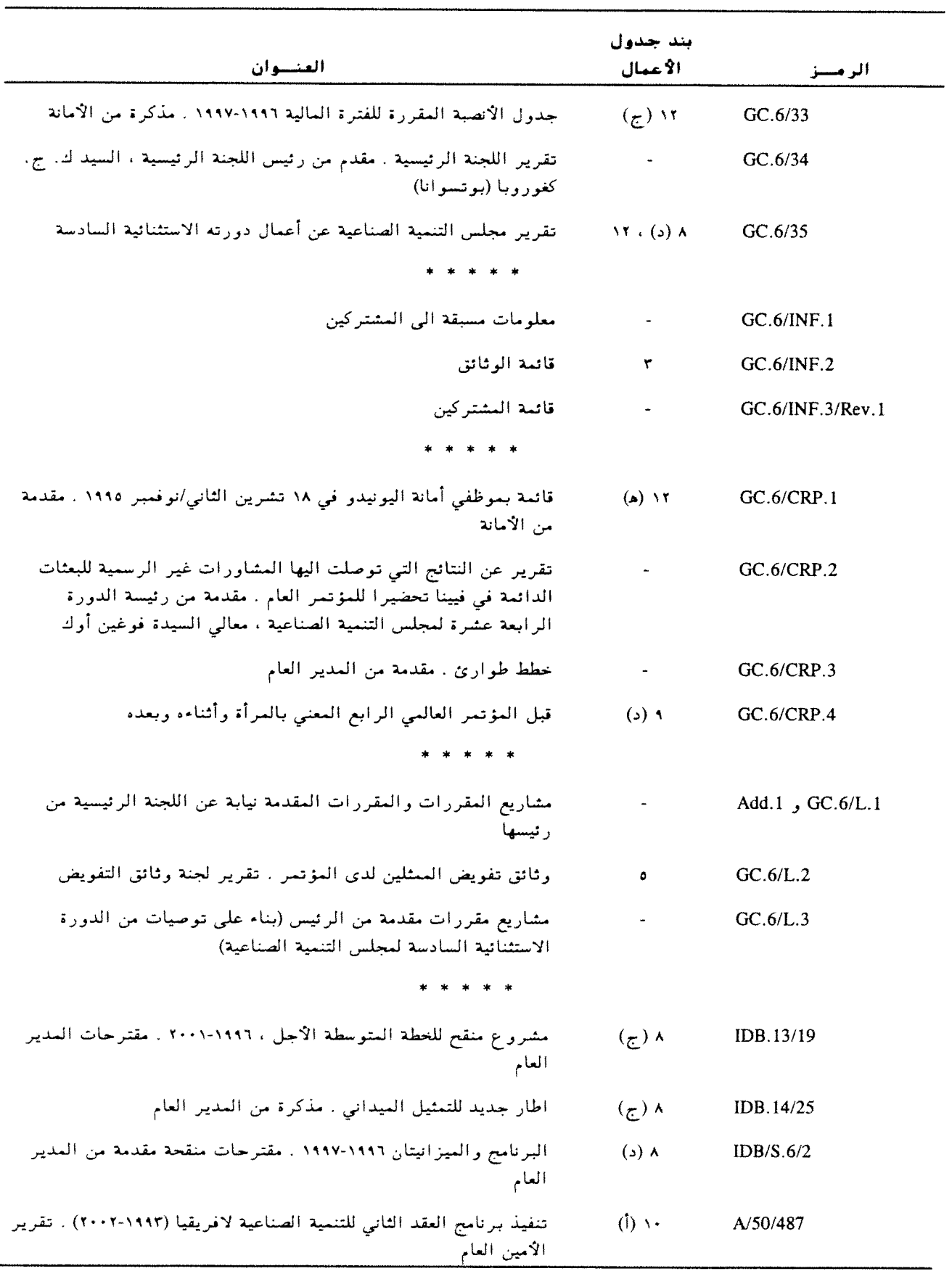